# HW2 EMA 471 Intermediate Problem Solving for Engineers

Spring 2016 ENGINEERING MECHANICS DEPARTMENT UNIVERSITY OF WISCONSIN, MADISON

INSTRUCTOR: PROFESSOR ROBERT J. WITT

By

Nasser M. Abbasi

December 30, 2019

# **Contents**

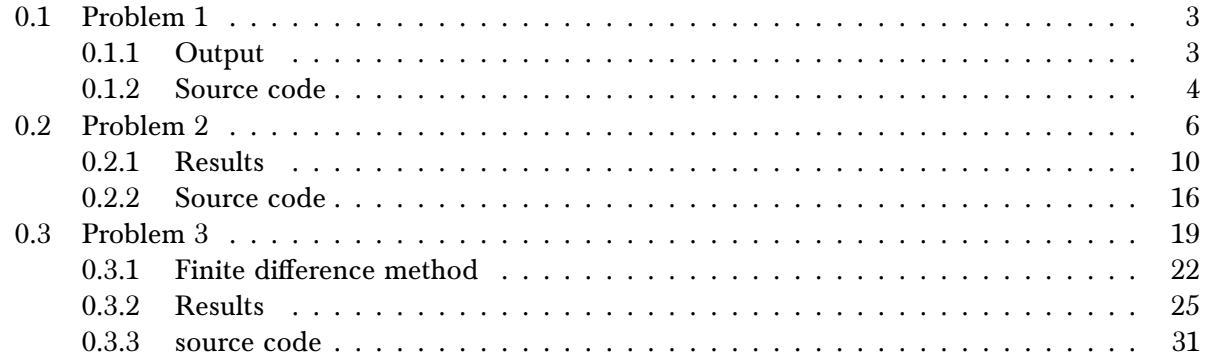

### <span id="page-2-0"></span>0.1 Problem 1

### PROBLEM DESCRIPTION

(1) (10 pts) Solve the non-linear boundary value problem:

 $\overline{a}$ 

$$
\ddot{y} + 10\ddot{y} - 5y^3 + ty = t^2
$$

over the interval,  $0 \le t \le 2$ , subject to:  $y(0) = 0$ ,  $y(2) = -1$ ,  $\ddot{y}(2) = 0$ . Use the bvp4c utility.

### **SOLUTION**

The first step is to convert the system to state space.

$$
y''' + 10y'' - 5y^3 + ty = t^2
$$

Let  $x_1 = y, x_2 = y', x_3 = y''$ , therefore

 $\overline{a}$ 

$$
\dot{x}_1 = x_2
$$
  
\n
$$
\dot{x}_2 = x_3
$$
  
\n
$$
\dot{x}_3 = -10y'' + 5y^3 - ty + t^2
$$
  
\n
$$
= -10x_3 + 5x_1^3 - tx_1 + t^2
$$

The above  $\dot{x}$  vector is what returned back in the RHS call used by bvp4c. The following shows the solution obtained and the code used. One difficulty with this problem was to guess the correct initial solution to use. If the wrong guess was used, then Matlab gives an error

<span id="page-2-1"></span>Unable to solve the collocation equations -- a singular Jacobian encountered.

### 0.1.1 Output

Four plots were generated, with different number of grid points, using  $N = 20, 40, 60, 80$  grid point, to see how the solution improves with more grid points added. At  $N = 80$ , the solution was smooth. Here are the results

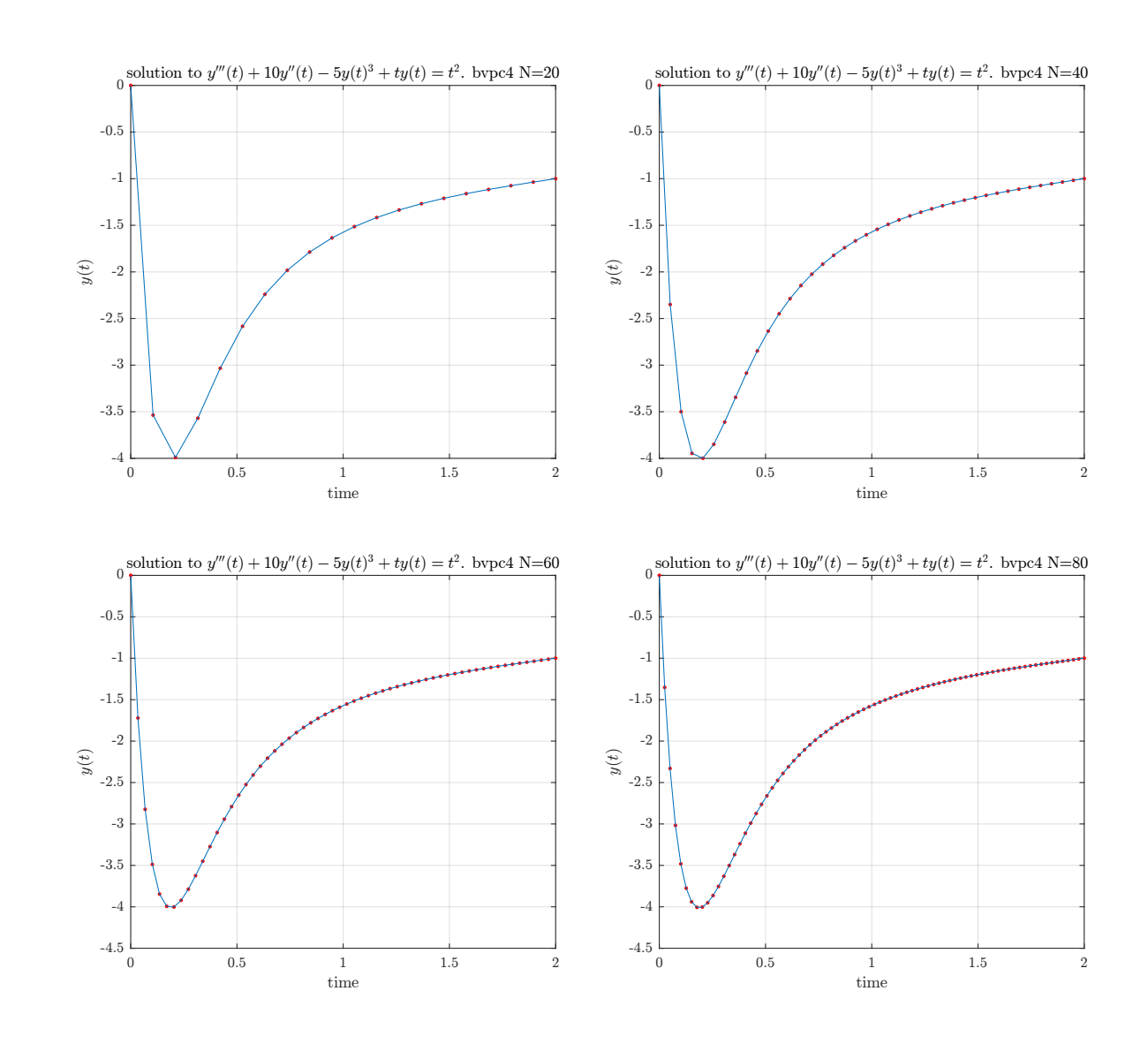

# <span id="page-3-0"></span>0.1.2 Source code

```
1 function nma_EMA471_HW2_prob_1
2 % Solves y'''+10 y''-5 y<sup>2</sup> + t y= t<sup>2</sup>
3 % over 0 \le t \le 2, with y(0)=0, y(2)=-1, y' (2)=0 using bvp4c
4 \frac{\%}{\%}5 \frac{\%}{\%} see HW2, EMA 471
6 % by Nasser M. Abbasi
7 \frac{9}{6}8 clc; close all;
9
10 reset(0);
11 set(groot,'defaulttextinterpreter','Latex');
12 set(groot, 'defaultAxesTickLabelInterpreter', 'Latex');
13 set(groot, 'defaultLegendInterpreter', 'Latex');
14
15 %Solve on different grids 20,40,60,80 points
16 for i=20:20:80
17 make_test(i);
```

```
18 end
19
20 end
21
22 function make test(N)23 \sqrt{\ }M is the number of grid points.
24 \sqrt{\frac{25}{9}}solves the problem using bvp4c
25
26 \frac{\%T}{\%T} important, must use the following guess initial solution [-1 0 0]
27 \frac{\%}else this error
28 \frac{9}{6} Unable to solve the collocation equations - a singular
29 %Jacobian encountered. will be generated (Matlab 2015a)
30
31 x_bvpc = \text{linspace}(0,2,N);32 \text{ solinit1} = \text{bypinit}(x_bvp4c, [-1 \ 0 \ 0]);33 \mid \text{sol} = bvp4c(@rhs,@bc,solinit1);
34
35 %evaluate at our grid point, to compare with FDM
36 \text{ } y\text{-bvp4c} = \text{deval}(\text{sol}, x\text{-bvp4c});37 \text{ y\_bvp4c} = \text{y\_bvp4c}(1,:)';38
39 figure();
40 \overline{plot(x_bvp4c,y_bvp4c,'r.'',x_bvp4c,y_bvp4c)};
41 xlabel('time'); ylabel('$\tilde{y}(t)$');42 title(sprintf( ...
43 | 'solution to y'''''(t)+10 y''''(t)-5 y(t)^3 + t y(t)= t^2. bvpc4 N=%d',N));
44
45 grid;
46 set(gca, 'TickLabelInterpreter', 'Latex', 'fontsize', 8);
47
48 \frac{\text{end}}{\frac{\%}\text{---}}49 %-------------------------------------------------------------------------%
50 function f = rhs(t, x)51 \sqrt{\pi}his function sets up the RHS of the state space setup
52 \sqrt{\text{for this problem}}. similar to ode45 RHS
53
54 | x1 = x(2);55 | x2 = x(3);56 \mid x3 = -10*x(3)+5*x(1)^{-}3-t*x(1)+t^{-}2;57 \mid f = [\; x158 x2
59 x3 ];
60 end
61 %-------------------------------------------------------------------------%
62 intunction res = bc(ya,yb)
63 \sqrt{\text{This}} sets up the boundary conditions vector
64 res = [ ya(1)
65 yb(1)+166 yb(3)
67 ];
68 end
    \left( \left( \right) \left( \left( \right) \left( \left( \right) \left( \left( \right) \left( \left( \right) \left( \left( \right) \left( \left( \right) \left( \left( \right) \left( \left( \right) \left( \left( \right) \left( \left( \right) \left( \left( \right) \left(
```
### 0.2 Problem 2 ĺ

# 0.2 Problem 2<br>PROBLEM DESCRIPTION

Ī

(2) (15 pts) Consider the linear equation:

$$
y''' - y' = e^x
$$

Solve this over the interval,  $0 \le x \le 1$ , subject to: *y*(0) = 0, *y'*(0) = −1, *y*(1) = 1, *y'*(1) = 0. As this is a linear equation, you can employ a finite-difference approximation to compare to the analytical solution as well as the solution generated by bvp4c.

### **SOLUTION**

The first step is to convert the system to state space. (I used  $t$  below as the independent variable, instead of x as given in the problem statement, to reduce confusion with the  $x_i$  used for state space setup).

$$
y^{(4)}-y'=e^t
$$

Let  $x_1 = y, x_2 = y', x_3 = y'', x_4 = y''',$  therefore

$$
\dot{x}_1 = x_2
$$
  
\n
$$
\dot{x}_2 = x_3
$$
  
\n
$$
\dot{x}_3 = x_4
$$
  
\n
$$
\dot{x}_4 = y' + e^t
$$
  
\n
$$
= x_1 + e^t
$$

The above  $\dot{x}$  vector is what returned back in the RHS call used by bvp4c. Now we will solve it analytically in order to compare the solutions. The homogenous ODE is  $y''' - y' = 0$ , hence the characteristic equation is  $\lambda^4 - \lambda = 0$ , which has solutions

$$
\lambda = 0
$$
  
\n
$$
\lambda = 1^{\frac{1}{3}}
$$
  
\n
$$
= \left\{ 1, -\frac{1}{2} - \frac{\sqrt{3}}{2}i, -\frac{1}{2} + \frac{\sqrt{3}}{2}i \right\}
$$

Therefore the homogenous solution is

$$
y_h = Ae^{\lambda_1} + Be^{\lambda_2} + Ce^{\lambda_3} + De^{\lambda_4}
$$
  
=  $A + Be^t + Ce^{\left(-\frac{1}{2} - \frac{\sqrt{3}}{2}i\right)t} + De^{\left(-\frac{1}{2} + \frac{\sqrt{3}}{2}i\right)t}$ 

Since the homogenous solution contains  $e^t$  solution, and the forcing function is also  $e^t$ , we can't guess  $e^t$  as particular solution. We try  $y_p = cte^t$ . Hence

$$
y'_p = (cte^t + ce^t)
$$
  
\n
$$
y''_p = (cte^t + ce^t) + ce^t
$$
  
\n
$$
y'''_p = ((cte^t + ce^t) + ce^t) + ce^t
$$
  
\n
$$
y'''_p = (((cte^t + ce^t) + ce^t) + ce^t) + ce^t)
$$

Substituting this in the original ODE we obtain

$$
\left(\left(\left(cte^t + ce^t\right) + ce^t\right) + ce^t\right) + ce^t - \left(cte^t + ce^t\right) = e^t
$$
  
3ce<sup>t</sup> = e<sup>t</sup>

Hence  $3c = 1$  or  $c = \frac{1}{2}$  $\frac{1}{3}$ , therefore  $y_p = \frac{1}{3}$  $\frac{1}{3}t e^t$  and the full solution is

$$
y = y_h + y_p
$$
  
=  $A + Be^t + Ce^{\left(-\frac{1}{2} - \frac{3}{2}i\right)t} + De^{\left(-\frac{1}{2} + \frac{3}{2}i\right)t} + \frac{1}{3}te^t$   
=  $A + Be^t + Ce^{\frac{-1}{2}t}e^{\frac{-3}{2}it} + De^{\frac{-1}{2}t}e^{\frac{3}{2}it} + \frac{1}{3}te^t$   
=  $A + Be^t + e^{\frac{-1}{2}t}\left(C\cos\left(\frac{\sqrt{3}}{2}t\right) + D\sin\left(\frac{\sqrt{3}}{2}t\right)\right) + \frac{1}{3}te^t$  (A)

Now we find the constants from initial and boundary conditions. At  $y(0) = 0$  hence

$$
0 = A + B + C \tag{1}
$$

From  $y(1) = 1$  we obtain

$$
1 = A + Be + e^{\frac{-1}{2}} \left( C \cos \left( \frac{\sqrt{3}}{2} \right) + D \sin \left( \frac{\sqrt{3}}{2} \right) \right) + \frac{1}{3} e \tag{2}
$$

To apply the other conditions, we need  $y'(t)$ . Taking derivative of  $(A)$  gives

$$
y' = Be^{t} + e^{\frac{-1}{2}t} \left( C \cos\left(\frac{\sqrt{3}}{2}t\right) + D \sin\left(\frac{\sqrt{3}}{2}t\right) \right) + e^{\frac{-1}{2}t} \left( -C \frac{\sqrt{3}}{2} \sin\left(\frac{\sqrt{3}}{2}t\right) + D \frac{\sqrt{3}}{2} \cos\left(\frac{\sqrt{3}}{2}t\right) \right) + \frac{1}{3}e^{t} + \frac{1}{3}te^{t}
$$
  
Using  $y'(0) = 1$  gives

$$
0 = B + C + D\frac{\sqrt{3}}{2} + \frac{1}{3}
$$
 (3)

And from  $y'(1) = 0$  we find

$$
0 = Be + e^{\frac{-1}{2}} \left( C \cos \left( \frac{\sqrt{3}}{2} \right) + D \sin \left( \frac{\sqrt{3}}{2} \right) \right) + e^{\frac{-1}{2}} \left( -C \frac{\sqrt{3}}{2} \sin \left( \frac{\sqrt{3}}{2} \right) + D \frac{\sqrt{3}}{2} \cos \left( \frac{\sqrt{3}}{2} \right) \right) + \frac{2}{3}e \tag{4}
$$

Now we solve Eq  $(1,2,3,4)$  for A, B, C, D. With the help of the computer, the above were now solved and the coefficients substituted back into  $(A)$  to give the analytical solution below

$$
y(t) = \frac{1}{3}te^{t} - 3.956e^{t} - 16.1397e^{\frac{-1}{2}t}\cos\left(\frac{\sqrt{3}}{2}t\right) - 6.2898e^{\frac{-1}{2}t}\sin\left(\frac{\sqrt{3}}{2}t\right) + 20.096
$$

Now that we have the analytical solution, we now need to find a solution using finite differences as well as per problem statement. The first step is to set up the grid. The following diagram shows the grid used

$$
y(0) = 0, y'(0) = -1
$$
\n
$$
y'(0) = -1
$$
\n
$$
y'(1) = 1, y'(1) = 0
$$
\n
$$
y'(1) = 1, y'(1) = 0
$$
\n
$$
y'(1) = 1, y'(1) = 0
$$
\n
$$
y'(1) = 1, y'(1) = 0
$$
\n
$$
y'(1) = 1, y'(1) = 0
$$
\n
$$
y'(1) = 1, y'(1) = 0
$$
\n
$$
y'(1) = 1, y'(1) = 0
$$
\n
$$
y'(1) = 1, y'(1) = 0
$$
\n
$$
y'(1) = 1, y'(1) = 0
$$
\n
$$
y'(1) = 1, y'(1) = 0
$$

N grid points.  $N-2$  internal grid points

Total of N grid points is used. Since the solution is known at  $i = 0$  and  $i = N - 1$ , the solution at the remaining only  $N - 2$  points needs to be determined using finite difference scheme. We will now derive the FD equations for grid points  $i = 1, 2, 3$ . From grid point  $i = 3$  to  $i = N$ , the same pattern repeats, and the matrix  $A_{N\times N}$  will be filled using an iteration process as shown below.

The differential equation

$$
y^{\prime\prime\prime\prime}\left(x\right)-y^{\prime}\left(x\right)=e^{t}
$$

In finite differences form is

$$
\frac{y_{i-2} - 4y_{i-1} + 6y_i - 4y_{i+1} + y_{i+2}}{h^4} - \frac{y_{i+1} - y_{i-1}}{2h} = e^{x_i}
$$

Where we used centered difference with  $O\big(h^2\big)$  local truncation error for the approximation of  $y' \left(x\right)$ and 5 points centered difference for the approximation of  $y'''(x)$ 

$$
At i = 1
$$

$$
\frac{y_{-1} - 4y_0 + 6y_1 - 4y_2 + y_3}{h^4} - \frac{y_2 - y_0}{2h} = e^{x_1}
$$
  

$$
y_{-1} - 4y_0 + 6y_1 - 4y_2 + y_3 - \frac{1}{2}h^3(y_2 - y_0) = h^4 e^{x_1}
$$

To find  $y_{-1}$ , since  $y'(0)$  is known, using  $y'(0) = y'_0 = \frac{y_1 - y_{-1}}{2h}$  given  $y_{-1} = y_1 - 2hy'_0$  and the above becomes

$$
(y_1 - 2hy'_0) - 4y_0 + 6y_1 - 4y_2 + y_3 - \frac{1}{2}h^3(y_2 - y_0) = h^4 e^{x_1}
$$
  

$$
y_0 \left( -4 + \frac{1}{2}h^3 \right) + 7y_1 + y_2 \left( -4 - \frac{1}{2}h^3 \right) + y_3 = h^4 e^{x_1} + 2hy'_0
$$
  

$$
7y_1 + y_2 \left( -4 - \frac{1}{2}h^3 \right) + y_3 = h^4 e^{x_1} + 2hy'_0 + y_0 \left( 4 - \frac{1}{2}h^3 \right)
$$

At  $i = 2$ 

$$
\frac{y_0 - 4y_1 + 6y_2 - 4y_3 + y_4}{h^4} - \frac{y_3 - y_1}{2h} = e^{x_i}
$$
  

$$
y_0 - 4y_1 + 6y_2 - 4y_3 + y_4 - \frac{1}{2}h^3(y_3 - y_1) = h^4 e^{x_2}
$$
  

$$
y_1 \left(-4 + \frac{1}{2}h^3\right) + 6y_2 + y_3 \left(-4 - \frac{1}{2}h^3\right) + y_4 = h^4 e^{x_2} - y_0
$$

At  $i = 3$ 

$$
\frac{y_1 - 4y_2 + 6y_3 - 4y_4 + y_5}{h^4} - \frac{y_4 - y_2}{2h} = e^{x_3}
$$
  

$$
y_1 - 4y_2 + 6y_3 - 4y_4 + y_5 - \frac{1}{2}h^3(y_4 - y_2) = h^4 e^{x_3}
$$
  

$$
y_1 + y_2\left(-4 + \frac{1}{2}h^3\right) + 6y_3 + y_4\left(-4 - \frac{1}{2}h^3\right) + y_5 = h^4 e^{x_3}
$$

The rest will now be repeated with  $i$  being increased by one for each new row, and shifted to the right by one for each row. For example for  $i = 4$ 

$$
\frac{y_2 - 4y_3 + 6y_4 - 4y_5 + y_6}{h^4} - \frac{y_5 - y_3}{2h} = e^{x_4}
$$
  

$$
y_2 - 4y_3 + 6y_4 - 4y_5 + y_6 - \frac{1}{2}h^3(y_5 - y_3) = h^4 e^{x_4}
$$
  

$$
y_2 + y_3\left(-4 + \frac{1}{2}h^3\right) + 6y_4 + y_5\left(-4 + \frac{1}{2}h^3\right) + y_6 = h^4 e^{x_4}
$$

Therefore, the  $Ax = b$  system to solve is

$$
\begin{bmatrix}\n7 & \left(-4 - \frac{1}{2}h^3\right) & 1 & 0 & \cdots & 0 & 0 & 0 \\
\left(-4 + \frac{1}{2}h^3\right) & 6 & \left(-4 - \frac{1}{2}h^3\right) & 1 & 0 & \cdots & 0 & 0 \\
1 & \left(-4 + \frac{1}{2}h^3\right) & 6 & \left(-4 - \frac{1}{2}h^3\right) & 1 & 0 & \cdots & 0 \\
0 & 1 & \left(-4 + \frac{1}{2}h^3\right) & 6 & \left(-4 + \frac{1}{2}h^3\right) & 1 & 0 & \cdots & 0 \\
0 & 0 & \left(-4 + \frac{1}{2}h^3\right) & 6 & \left(-4 + \frac{1}{2}h^3\right) & 1 & 0 & \cdots & 0 \\
\end{bmatrix}\n\begin{bmatrix}\ny_1 \\
y_2 \\
y_3 \\
y_4 \\
\vdots \\
y_N\n\end{bmatrix} = \n\begin{bmatrix}\nh^4 e^{h} - 2hy'_0 + y_0 \left(4 - \frac{1}{2}h^3\right) \\
h^4 e^{2h} - y_0 \\
h^4 e^{2h} \\
h^4 e^{4h} \\
\vdots \\
h^4 e^{4h} \\
y_N\n\end{bmatrix}
$$

Now to fill in the last 3 rows. At  $i = N$ 

$$
\frac{y_{N-2}-4y_{N-1}+6y_N-4y_{N+1}+y_{N+2}}{h^4}-\frac{y_{N+1}-y_{N-1}}{2h}=e^{x_i}
$$

But we do not know  $y_{N+2}$  but since we know  $y'(1) = 0$ , then using

$$
y'(1) = y'_{N+1} = \frac{y_{N+2} - y_N}{2h}
$$

Hence  $y_{N+2} = 2hy'(1) + y_N$  and the above becomes (by also replacing  $y_{N+1} = y(1)$ , which is known).

$$
\frac{y_{N-2} - 4y_{N-1} + 6y_N - 4y_{N+1} + 2hy'\left(1\right) + y_N}{h^4} - \frac{y_{N+1} - y_{N-1}}{2h} = e^{x_N}
$$
\n
$$
y_{N-2} - 4y_{N-1} + 6y_N - 4y\left(1\right) + 2hy'\left(1\right) + y_N - \frac{1}{2}h^3\left(y\left(1\right) - y_{N-1}\right) = h^4 e^{x_N}
$$
\n
$$
y_{N-2} + y_{N-1}\left(-4 + \frac{1}{2}h^3\right) + 7y_N = h^4 e^{x_N} - 2hy'\left(1\right) + \left(\frac{1}{2}h^3 + 4\right)y\left(1\right)
$$

At  $i=N-1$ 

$$
\frac{y_{N-3} - 4y_{N-2} + 6y_{N-1} - 4y_N + y_{N+1}}{h^4} - \frac{y_N - y_{N-2}}{2h} = e^{x_{N-1}}
$$
  

$$
y_{N-3} - 4y_{N-2} + 6y_{N-1} - 4y_N + y(1) - \frac{1}{2}h^3(y_N - y_{N-2}) = h^4 e^{x_{N-1}}
$$
  

$$
y_{N-3} + y_{N-2} \left( -4 + \frac{1}{2}h^3 \right) + 6y_{N-1} + y_N \left( -4 - \frac{1}{2}h^3 \right) = h^4 e^{x_{N-1}} - y(1)
$$

At  $i = N - 2$ 

$$
\frac{y_{N-4} - 4y_{N-3} + 6y_{N-2} - 4y_{N-1} + y_N}{h^4} - \frac{y_{N-1} - y_{N-3}}{2h} = e^{x_{N-2}}
$$
  

$$
y_{N-4} - 4y_{N-3} + 6y_{N-2} - 4y_{N-1} + y_N - \frac{1}{2}h^3 \left( y_{N-1} - y_{N-3} \right) = h^4 e^{x_{N-2}}
$$
  

$$
y_{N-4} + y_{N-3} \left( -4 + \frac{1}{2}h^3 \right) + 6y_{N-2} + y_{N-1} \left( -4 - \frac{1}{2}h^3 \right) + y_N = h^4 e^{x_{N-2}}
$$

The  $Ax = b$  system becomes

⎡ ⎢ ⎢ ⎢ ⎢ ⎢ ⎢ ⎢ ⎢ ⎢ ⎢ ⎢ ⎢ ⎢ ⎢ ⎢ ⎢ ⎢ ⎢ ⎢ ⎢ ⎢ ⎢ ⎢ ⎢ ⎢ ⎢ ⎢ ⎢ ⎢ ⎢ ⎢ ⎢ ⎢ ⎢ ⎢ ⎢ ⎢ ⎢ ⎢ ⎢ ⎢ ⎢ ⎢ ⎢ ⎢ ⎢ ⎢ ⎢ ⎢ ⎢ ⎢ ⎢ ⎢ ⎢ ⎢ ⎢ ⎣ <sup>7</sup> �−4 − <sup>1</sup> 2 ℎ 3 � 1 0 ⋯ 0 0 0 �−4 + <sup>1</sup> 2 ℎ 3 � <sup>6</sup> �−4 − <sup>1</sup> 2 ℎ 3 � 1 0 ⋯ 0 0 <sup>1</sup> �−4 + <sup>1</sup> 2 ℎ 3 � <sup>6</sup> �−4 − <sup>1</sup> 2 ℎ 3 � 1 0 ⋯ 0 0 1 �−4 + <sup>1</sup> 2 ℎ 3 � <sup>6</sup> �−4 + <sup>1</sup> 2 ℎ 3 � 1 0 ⋯ 0 0 1 �−4 + <sup>1</sup> 2 ℎ 3 � <sup>6</sup> �−4 + <sup>1</sup> 2 ℎ 3 � 1 0 ⋯ ⋯ ⋱ ⋯ ⋱ ⋯ ⋯ ⋯ 0 ⋯ �−4 + <sup>1</sup> 2 ℎ 3 � <sup>6</sup> �−4 + <sup>1</sup> 2 ℎ 3 � 1 0 ⋯ <sup>1</sup> �−4 + <sup>1</sup> 2 ℎ 3 � <sup>6</sup> �−4 − <sup>1</sup> 2 ℎ 3 � 1 0 0 ⋯ 0 1 �−4 + <sup>1</sup> 2 ℎ 3 � <sup>6</sup> �−4 − <sup>1</sup> 2 ℎ 3 0 0 0 ⋯ 0 1 �−4 + <sup>1</sup> 2 ℎ 3 � 7 ⎤ ⎥ ⎥ ⎥ ⎥ ⎥ ⎥ ⎥ ⎥ ⎥ ⎥ ⎥ ⎥ ⎥ ⎥ ⎥ ⎥ ⎥ ⎥ ⎥ ⎥ ⎥ ⎥ ⎥ ⎥ ⎥ ⎥ ⎥ ⎥ ⎥ ⎥ ⎥ ⎡ ⎢ ⎢ ⎢ ⎢ ⎢ ⎢ ⎢ ⎢ ⎢ ⎢ ⎢ ⎢ ⎢ ⎢ ⎢ ⎢ ⎢ ⎢ ⎢ ⎢ ⎢ ⎢ ⎢ ⎢ ⎢ ⎢ ⎢ ⎢ ⎢ ⎢ ⎢ ⎢ ⎢ ⎢ ⎢ ⎢ ⎢ ⎢ ⎢ ⎢ ⎣ 1 2 3 4 −2 −1 ⎤ ⎥ ⎥ ⎥ ⎥ ⎥ ⎥ ⎥ ⎥ ⎥ ⎥ ⎥ ⎥ ⎥ ⎥ ⎥ ⎥ ⎥ ⎥ ⎥ ⎥ ⎥ ⎥ ⎦ = ⎡ ⎢ ⎢ ⎢ ⎢ ⎢ ⎢ ⎢ ⎢ ⎢ ⎢ ⎢ ⎢ ⎢ ⎢ ⎢ ⎢ ⎢ ⎢ ⎢ ⎢ ⎢ ⎢ ⎢ ⎢ ⎢ ⎢ ⎢ ⎢ ⎢ ⎢ ⎢ ⎢ ⎢ ⎢ ⎢ ⎢ ⎢ ⎢ ⎢ ⎢ ⎢ ⎢ ⎢ ⎢ ⎢ ⎢ ⎢ ⎢ ⎣ ℎ 4 <sup>ℎ</sup> − 2ℎ′ <sup>0</sup> + <sup>0</sup> �4 − <sup>1</sup> 2 ℎ 3 � ℎ 4 2ℎ − (0) ℎ 4 3ℎ ℎ 4 4ℎ ⋮ ⋮ ⋮ ℎ 4 −2 ℎ 4 −1 − (1) ℎ 4 − 2ℎ′ (1) + � 1 2 ℎ <sup>3</sup> + 4� (1) ⎤ ⎥ ⎥ ⎥ ⎥ ⎥ ⎥ ⎥ ⎥ ⎥ ⎥ ⎥ ⎥ ⎥ ⎥ ⎥ ⎥ ⎥ ⎥ ⎥ ⎥ ⎥ ⎥ ⎥ ⎥ ⎥ ⎥ ⎥ ⎥ ⎥ ⎥ ⎥ ⎥ ⎥ ⎥ ⎥ ⎥ ⎥ ⎥ ⎥ ⎥ ⎥ ⎥ ⎥ ⎥ ⎥ ⎥ ⎥ ⎥ ⎦

<span id="page-9-0"></span>The system is now solved for  $x$ , which is the  $y_i$  solution and plotted. The Matlab code is given below.

# 0.2.1 Results

The program nma\_EMA\_471\_HW2\_prob\_2.m generates 4 result for different grid sizes. It uses 8, 15, 30, 100 grid points each time, to compare the result. bvp4c and the finite difference method, both used the same grid size each time. Each time, the result is compare with the analytical solution (which used a much smaller grid than both).

 $1 \mid \ldots$ 

```
2 x_for_analytic=0:0.001:1;
3 \mid \text{analytical\_solution} = \text{get\_analytical\_solution(x_for\_analytic)};4 | make_on_test(8,x_for_analytic,analytical_solution);
5 | make_on_test(15, x_for_analytic, analytical_solution);
6 \frac{make\_on\_test(30, x\_for\_analytic, analytical\_solution)}{make\_on\_test(100, x\_for\_analytical solution)}make_on_test(100,x_for_analytic,analytical_solution);
8<sup>1</sup>...
     \overline{\phantom{a}} \overline{\phantom{a}} \overline{\
```
At small number of grid points (large  $h$ ), bvp4c seems to be more accurate at the boundary. Here is side by side showing the result for grid size of 8 points over the whole range.

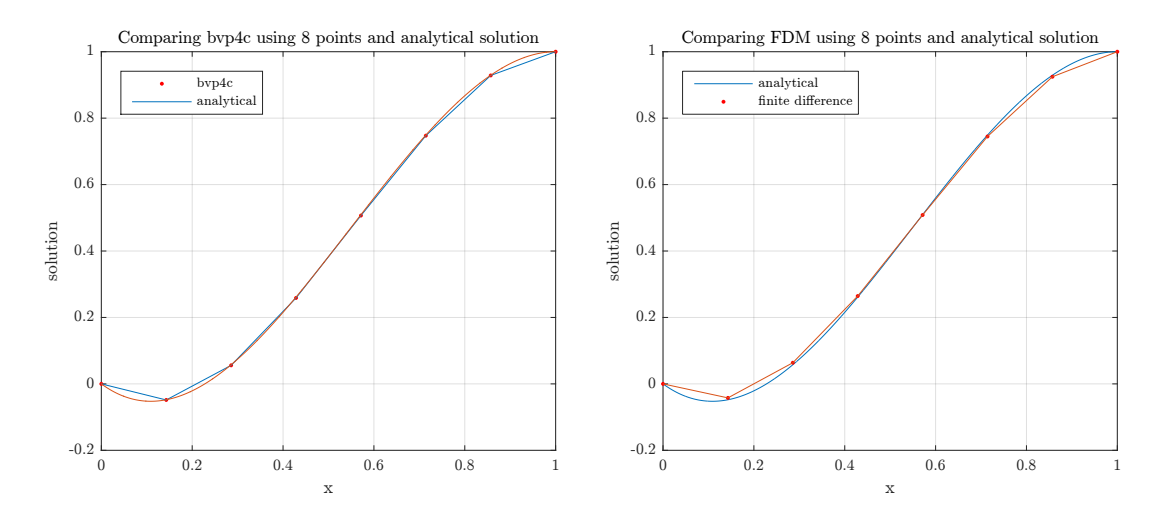

The finite difference was also plotted against the bvp4c solution. The differences between them show up near where the solution changes most rapidly, around  $x = 0.2$  and near the right boundary also. Here is the plot when using 8 grid points

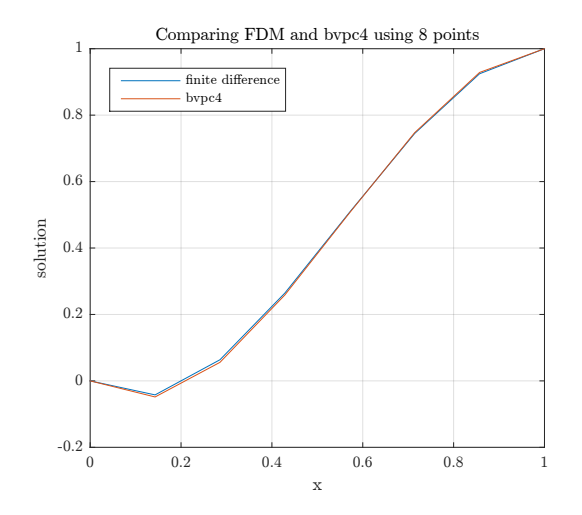

To see more clearly the difference, the absolute difference between bvp4c and finite difference solution was plotted, by plotting  $|y_{\text{FDM}} - y_{\text{bvn4c}}|$  at each grid point

11

 $1 \mid \ldots$ 

˙

```
2 figure();
3 stem(x_bvp4c,abs(y_bvp4c-y_FDM));
4 \mid \ldots
```

```
\overline{\phantom{a}} \overline{\phantom{a}} \overline{\
```
˙

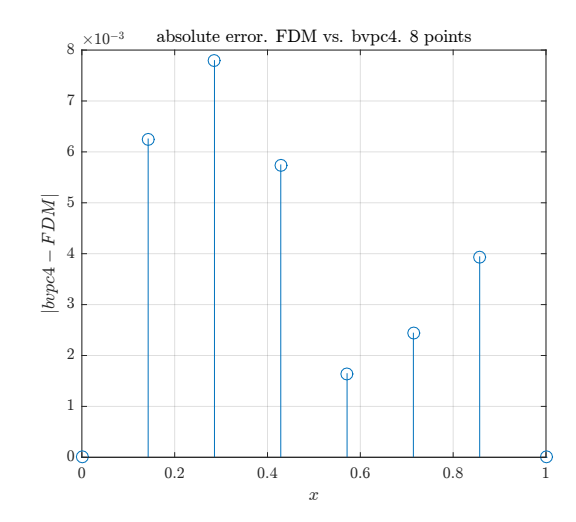

As more grid points added, the difference between by  $4c$  and the analytical solution became smaller. The same for finite difference solution. At 100 grid points, the largest absolute difference between  $bvp4c$  and FDM was 0.00275, near the middle of the range. This is compared to the difference being 0.008 when using 8 grid points.

This plot shows the difference at 100 grid points

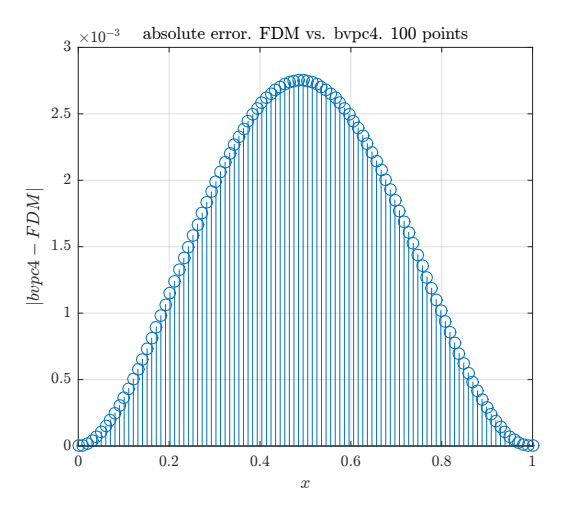

A total of 16 plots generated (4 for each test case) as described above. Below all 16 plots are given, with description title of each plot. Then the source code used to generate these plots is listed.

In conclusion: As more grid points added, both bvp4c and FDM approached the analytical solution. There remains difference between bvp4c and FDM in the middle range. Both converged to the same result at the boundaries. This is expected, since the solution there is given from the problem boundary conditions.

# 8 grid points plots

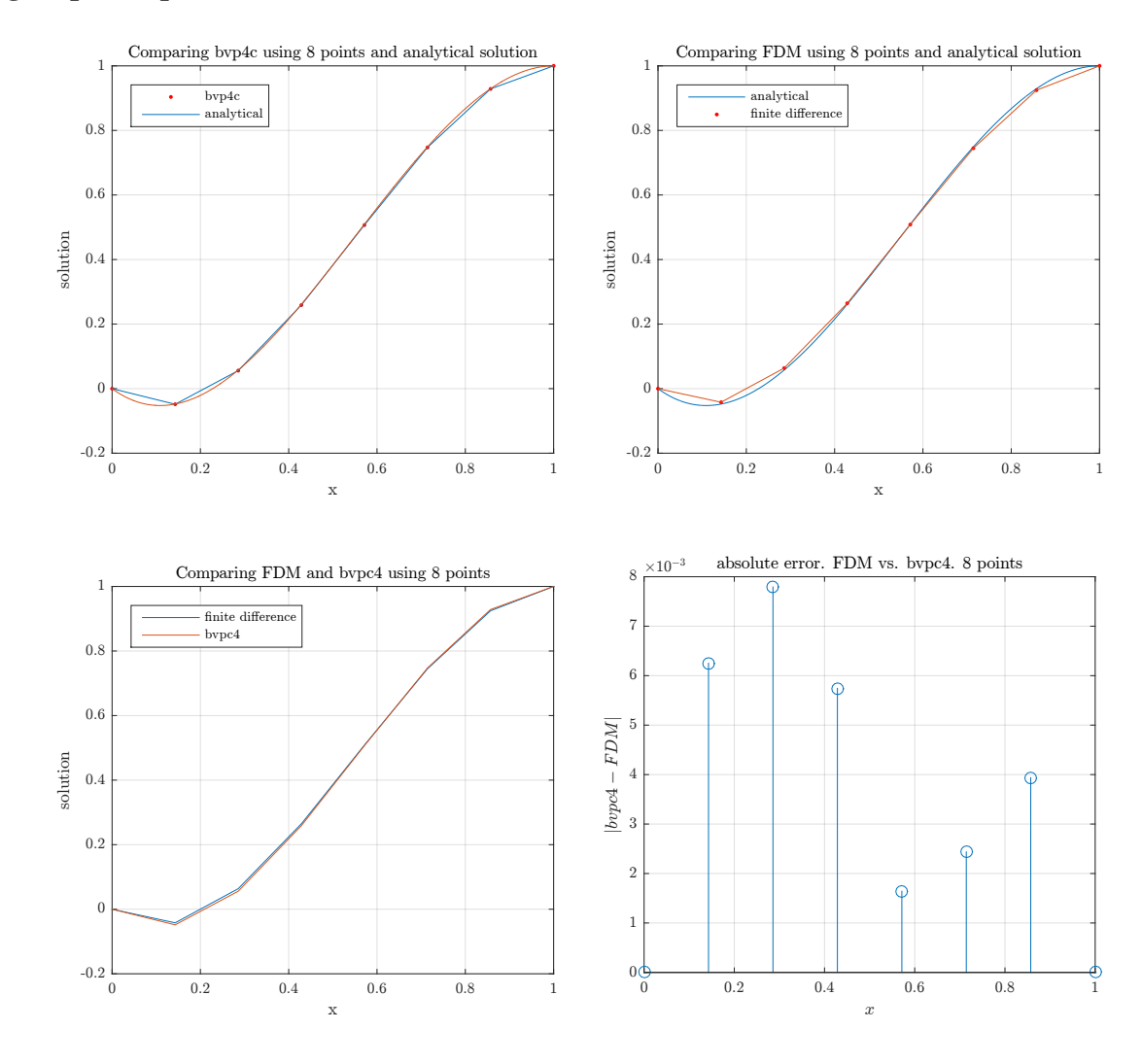

15 grid points plots

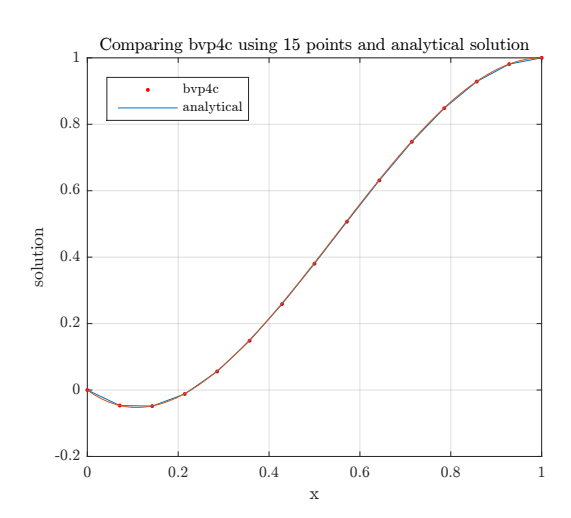

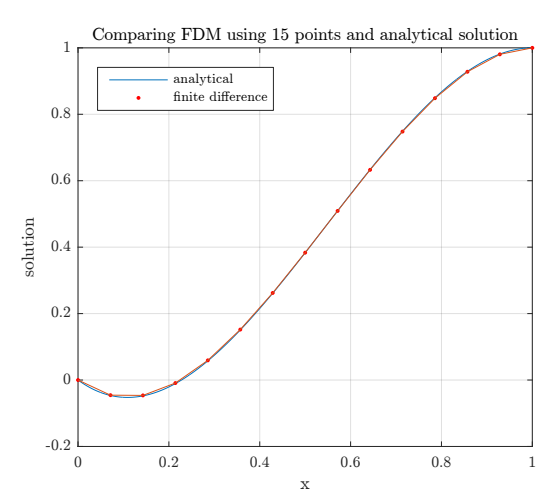

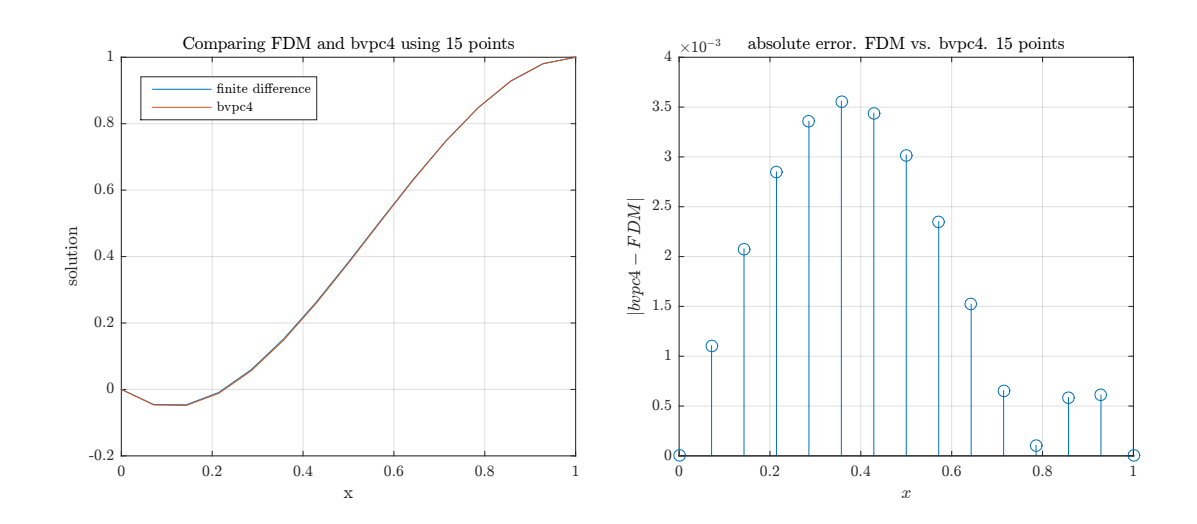

# 30 grid points plots

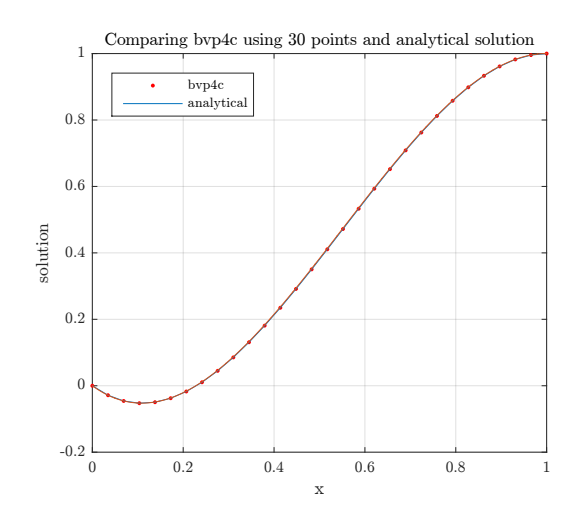

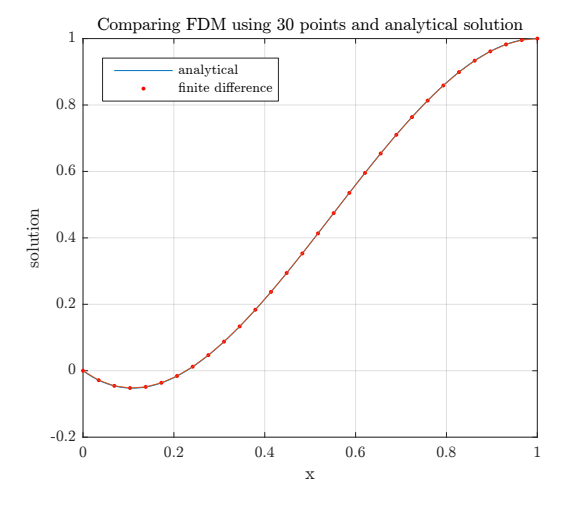

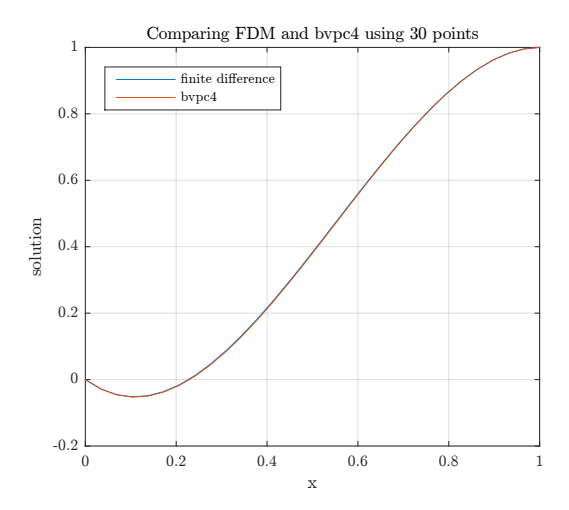

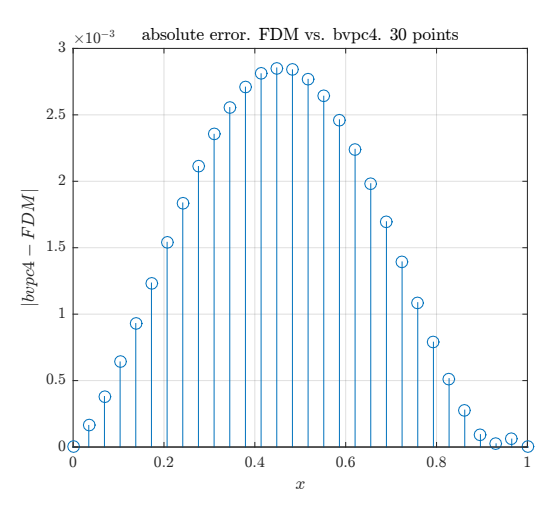

# 100 grid points plots

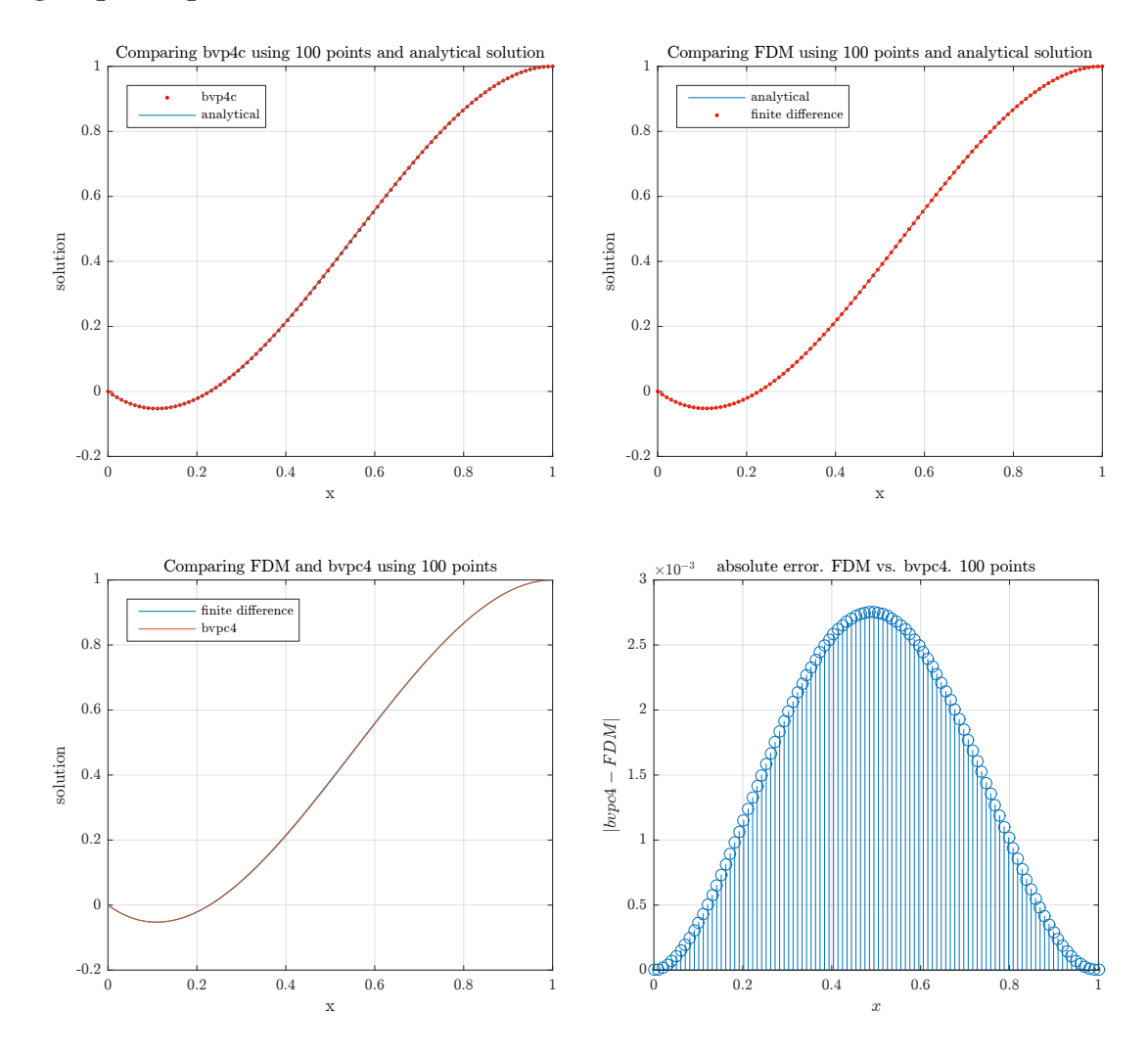

```
1 function nma EMA471 HW2 prob 2
 2 Masser M. Abbasi
 3
 4 clc; close all;
 5
 6 \frac{1}{2} (generate the analytical solution first, to use to compare
 7 \frac{\%}{\%}the numerical results against.
 8 x for analytic=0:0.001:1;
 9 \mid \text{analytical\_solution} = \text{get\_analytical\_solution(x_for\_analytic)};10
11 S generate results for different grid sizes
12 | make_one_test(8,x_for_analytic,analytical_solution);
13 | make_one_test(15,x_for_analytic,analytical_solution);
14 | make_one_test(30, x_for_analytic,analytical_solution);
15 | make_one_test(100, x_for_analytic, analytical_solution);
16 end
17
18 %------------------------------------------------
19 <u>%This function</u> generates all the plots for bvp4c and FDM
20 %using specific number of grid points
21 \frac{\%}{\ }22 function make_one_test(N,x_anaytic,y_analytical)
23
24 %reset for plotting only
25 reset (0);
26 set(groot, 'defaulttextinterpreter', 'Latex');
27 set(groot, 'defaultAxesTickLabelInterpreter', 'Latex');
28 set(groot, 'defaultLegendInterpreter', 'Latex');
29
30 \text{ x_bvp4c} = \text{linspace}(0,1,N);31 \simeq solinit1 = bvpinit(x_bvp4c, [1 0 0 0]); %use specificed N grid points
32
33 \sqrt{2}options = bvpset('RelTol',1e-6,'AbsTol',1e-6); Was not
34 %needed at home pc! The above is only needed at school Matlab,
35 %which is 2014a. But not 2015a for some reason. One only need
36 \frac{\%}{\%} bo pick the correct initial guess
37
38 \text{ sol} = \text{bvp4c}(\text{Crhs}, \text{obc}, \text{solinit1});39
40 \sqrt{\frac{6}{5}} extract the x and y solution for plotting. These
41 \sqrt{\ } variables are used later in the plots
42
43 \sqrt{\theta} valuate at our grid point, to compare with FDM
44 \text{ } y_bvp4c = \text{deval}(sol, x_bvp4c);45 \text{ } y_{\text{v}} = \text{y}_{\text{v}} = \text{y}_{\text{v}} = \text{y}_{\text{v}} = \text{y}_{\text{v}} = \text{y}_{\text{v}}46
47 \frac{\%}{\%}plot bvp4c vs. analytical
48 \mid \text{figure}();
49 \vert plot(x_bvp4c,y_bvp4c,'r.'',x_bvp4c,y_bvp4c);50 hold on;
51 plot(x_anaytic,y_analytical);
52 \vert x \vert \text{label('x')}; ylabel('solution');
53 title(sprintf( ...
```

```
54 'Comparing bvp4c using %d points and analytical solution',N));
55 legend('bvp4c','analytical','location','northwest');
56 grid;57 set(gca, 'TickLabelInterpreter', 'Latex', 'fontsize', 8);
58
59 \sqrt{\frac{2}{50}} SDM solution. Use the same grid spacing as
60 %bvp4c (ie. same x)
61 y0 = 0; yL = 1; yd0 = -1; ydL = 0;
62 y_FDM = finite_difference_solution(x_bvp4c, v0, vL, vdd, vdd);63
64 \frac{\%plot}{\%plot} finite difference vs. analytical
65 figure();
66 plot(x_anaytic,y_analytical);
67 hold on;
68 plot(x_bvp4c,y_FDM,'r.'',x_bvp4c,y_FDM);69 legend('analytical','finite difference','location','northwest');
70 xlabel('x'); ylabel('solution');
71 title(sprintf(...
72 'Comparing FDM using %d points and analytical solution',N));
73 grid;74 set(gca, 'TickLabelInterpreter', 'Latex', 'fontsize', 8);
75
76
77 \sqrt{\frac{6}{2}}plot finite difference vs. bvp4c
78 figure();
79 plot(x_bvp4c,y_FDM);80 hold on;
81 | plot(x_bvp4c,y_bvp4c);
82 legend('finite difference','bvpc4','location','northwest');
83 xlabel('x'); ylabel('solution');
84 title(sprintf('Comparing FDM and bvpc4 using %d points',N));
85 grid;86 set(gca, 'TickLabelInterpreter', 'Latex', 'fontsize', 8);
87
88
89 \sqrt[6]{p}lot error between bvp4c and FDM, to see more
90 Clearly the difference at each grid point.
91 figure();
92 \text{stem}(x\text{ bvp4c,abs}(y\text{ bvp4c-v}\text{ FDM}));93 xlabel('$x$'); ylabel('$\left|bvpc4-FDM\right|$');
94 \tilde{\text{title}}(\text{springed}): FDM vs. bvpc4. %d points',N));
95 grid;
96 set(gca, 'TickLabelInterpreter', 'Latex', 'fontsize', 8);
97
98 end
99
100 %--------------------------------------------
101 \sqrt{\pi} This function generates the Finite difference solution
102 \sqrt{\text{The HW}} report contains the derivation used
103 \frac{\nu}{6}104 \int function y = finite_difference_solution(x,y0,yL,yd0,ydL)
105
106 %Allocate A matrix and b vector
107 h = x(2)-x(1); %h spacing is the same between each grid point
```

```
108 N = length(x)-2; % number of internal points.
109 \mid A = \text{zeros}(N, N);110 b = zeros(N, 1); %allocate RHS, for Ax=b use
111
112 %Start filling the A matrix
113
114 \sqrt[6]{\text{fill}} in the first 2 rows by hand
115 \mid A(1,1) = 7;116 \overline{A(1,2)} = -4-1/2*h^3;117 \mid A(1,3) = 1;118
119 A(2,1) = -4+1/2*h^3;120 \mid A(2,2) = 6;121 \mid A(2,3) = -4-1/2*h^3;122 \mid A(2,4) = 1;123
124 k=0; %column index, used for the loop below, to fill the rest of A
125 | for i = 3:N-2126 k = k+1;
127 A(i,k:k+4) = [1,(-4+1/2*h^3),6,(-4-1/2*h^3),1];128 end
129
130 \sqrt{\ }fill in the last 2 rows by hand
131 \mid k = k+1;132 A(N-1,k:k+3) = [1, (-4+1/2*h^3), 6, (-4-1/2*h^3)];
133 \mid k = k+1;134 \left[ A(N,k:k+2) \right] = \left[ 1, \left( -4 + 1/2 * h \right] \right],135
136 \sqrt{\pi}ill in the b matrix. The first 2 rows by hand
137 \mid b(1) = h^4*exp(h)+2*h*yd0+yd*(4-1/2*h^3);138 b(2) = h^4*exp(2*h)-y0;139
140 \sqrt{\text{fill}} the rest of b using loop
141 | for i = 3:N-2142 b(i) = h^4*exp(i*h);
143 end
144
145 \sqrt{\text{fill}} the last 2 rows of b
146 b(N-1) = h<sup>2</sup>4*exp((N-1)*h)-yL;
147 \mid b(N) = h^4*exp(N*h) - 2*h*ydL+yl*(4+1/2*h^3);148
149 \sqrt{\ }now we solve the system.
150 \mid y = A \backslash b;151
152 \sqrt{\pi} and the left and right boundary values. Known values.
153 \mid y = [y0; y; yL];154
155 end
156
157 \frac{\%}\_ \text{---}\_ \text{---}158 %This function returns the analytical solution. Solved in the HW report
159 function y=get_analytical_solution(t)
160 y=1/3*t.*exp(t)-3.956115643*exp(t)-16.13974994*exp(-.5*t).*.161 cos(.866025404*t)...
```

```
162 -6.289760819*exp(-.5*t).*sin(.866025404*t)+20.09586558;
163 end
164
165 %-------------------------------------------------------------------------%
166 %This function used by bvp4c, the RHS. Same as ODE45 RHS function
167
168 function f = rhs(t, x)169 \mid x1 = x(2);170 \mid x2 = x(3);171 | x3 = x(4);172 \mid x4 = x(1) + exp(t);173 \mid f = [\; x1174 x2
175 x3
176 x4 ];
177 end
178
179 %-------------------------------------------------------------------------%
180 \sqrt{\text{This}} is the boundary conditions function for bvp4c
181 function res = bc(ya, yb)182 res = [ya(1)]183 ya(2)+1184 yb(1)-1
185 yb(2)186 ];
187 end
   ✝ ✆
```
### <span id="page-18-0"></span>0.3 Problem 3

PROBLEM DESCRIPTION

(3) (15 pts) One of the topics often discussed in Advanced Mechanics of Materials is the thick rotating cylinder. It is possible to show that the governing equation can be obtained in terms of the radial stress:

$$
r\frac{d^2\sigma_r}{dr^2} + 3\frac{d\sigma_r}{dr} = -(3+\nu)\rho\omega^2r
$$

with the hoop stress obtained after the fact from:

$$
\sigma_{\theta} = r \frac{d\sigma_r}{dr} + \sigma_r + \rho \omega^2 r^2
$$

The second order equation in the radial stress is solved subjected to the constraint that the radial stress equal the negative of the pressure applied at the inner and outer radii. If there is no internal or external pressure, the boundary conditions become:

$$
\sigma_r(r_i) = 0 \qquad , \qquad \sigma_r(r_o) = 0
$$

Suppose we have a thick cylinder with inner radius 1 cm, outer radius 10 cm with mass density 1000 kg/m<sup>3</sup>. It is subjected to a angular velocity of 700 rad/s. Find the peak radial and hoop stresses for this cylinder. There is an analytical solution to this linear equation, and it also lends itself to a finite difference solution. Compare both of these to the solution generated using bvp4c.

### **SOLUTION**

j

The first step is to determine the analytical solution, in order to compare with the numerical solutions. The ODE to solve is (below,  $\sigma$  is used instead of  $\sigma_r$  to simplify the notation)

$$
r\frac{d^2\sigma}{dr^2} + 3\frac{d\sigma}{dr} = -(3+v)\rho\omega^2r\tag{1}
$$

Since  $v, \rho, \omega$  are all constants, the above can be written as

$$
r\frac{d^2\sigma}{dr^2} + 3\frac{d\sigma}{dr} = kr
$$

Where  $k = -(3 + v)\rho\omega^2$ . To solve the above, we introduce  $f = \frac{d\sigma}{dr}$  and it becomes a first order ODE

$$
r\frac{df}{dr} + 3f = kr
$$
  
\n
$$
\frac{df}{dr} + \frac{3}{r}f = k
$$
\n(2)

This is separable now, and can be solved for  $f$ . Looking at the homogenous ODE first,

$$
\frac{df}{dr} + \frac{3}{r}f = 0
$$

$$
\frac{df}{f} = -\frac{3}{r}dr
$$

Integrating both sides

$$
\ln f = -3\ln r + c_1
$$

$$
f = e^{-3\ln r + c_1}
$$

$$
= c_2 e^{-3\ln r}
$$

Hence the homogenous solution is

$$
f_h=\frac{c_2}{r^3}
$$

Where  $c_2$  is constant of integration. To find the particular solution  $f_p$ , and since the RHS of (2) is constant k, then we guess  $f_p = crk$ , where c is constant. Hence (2) becomes

$$
ck + \frac{3}{r}rck = k
$$
  

$$
4c = 1
$$
  

$$
c = \frac{1}{4}
$$

Hence

$$
f_p = \frac{r}{4}k
$$

And the complete solution is

$$
f = f_h + f_p
$$

$$
= \frac{c_2}{r^3} + \frac{r}{4}k
$$

Now that we found  $f(r)$ , and since  $f = \frac{d\sigma}{dr}$  then we have

$$
\frac{d\sigma}{dr} = \frac{c_2}{r^3} + \frac{r}{4}k
$$

Which is separable. Hence

$$
d\sigma = \left(\frac{c_2}{r^3} + \frac{r}{4}k\right)dr
$$
  

$$
\sigma = \int \left(\frac{c_2}{r^3} + \frac{r}{4}k\right)dr
$$
  

$$
= \frac{-c_2}{2}\frac{1}{r^2} + \frac{r^2}{8}k + c_3
$$

Hence the analytical solution is

$$
\sigma_r(r) = \frac{-C_1}{2} \frac{1}{r^2} + \frac{r^2}{8} k + C_2 \tag{3}
$$

Where  $C_1$ ,  $C_2$  are constants of integration, which we will now find from boundary conditions. At  $r = r_i$ ,  $\sigma_r = 0$  and at  $r = r_o$ ,  $\sigma_r = 0$ , hence we obtain two equations

$$
0 = \frac{-C_1}{2} \frac{1}{r_i^2} + \frac{r_i^2}{8} k + C_2
$$

$$
0 = \frac{-C_1}{2} \frac{1}{r_o^2} + \frac{r_o^2}{8} k + C_2
$$

Solving these gives

$$
C_1 = \frac{-k}{4} r_i^2 r_o^2
$$
  

$$
C_2 = \frac{-k}{8} (r_i^2 + r_o^2)
$$

Therefore (3) becomes

$$
\sigma_r(r) = \frac{k}{8} \left( r_i^2 r_o^2 \frac{1}{r^2} + r^2 - \left( r_i^2 + r_o^2 \right) \right)
$$

But  $k = -(3 + v) \rho \omega^2$ , hence the above becomes

$$
\sigma_r(r) = \frac{(3+v)\rho\omega^2}{8} \left( \left( r_i^2 + r_o^2 \right) - r_i^2 r_o^2 \frac{1}{r^2} - r^2 \right) \tag{4}
$$

Now we will find the analytical solution for the hoop stress

$$
\sigma_{\theta} = r \frac{d\sigma}{dr} + \sigma_r + \rho \omega^2 r^2
$$

From (4), we see that

$$
\frac{d\sigma}{dr} = \frac{(3+v)\rho\omega^2}{8} \left(\frac{2}{r^3}r_i^2r_o^2 - 2r\right)
$$

Hence

$$
\sigma_{\theta} = \frac{(3+v)\rho\omega^2}{8} \left(\frac{2}{r^2}r_i^2r_o^2 - 2r^2\right) + \sigma_r + \rho\omega^2r^2 \tag{5}
$$

Now that we have found the analytical solutions, we can implement the numerical solution and compare. We start with bvp4c to verify the analytical solution with, then implement the finite difference method. We need first to convert the ODE to state space.

$$
\frac{d^2\sigma}{dr^2} + \frac{3}{r}\frac{d\sigma}{dr} = -(3+v)\rho\omega^2
$$

Let  $x_1 = \sigma_r$ , and let  $x_2 = \frac{d\sigma}{dr}$ , hence

$$
\dot{x}_1 = x_2
$$
  

$$
\dot{x}_2 = -(3 + v)\rho\omega^2 - \frac{3}{r}x_2
$$

<span id="page-21-0"></span>The boundary conditions are (using bvp4c notations)  $y_a(1) = 0, y_b(1) = 0$ .

## 0.3.1 Finite difference method

$$
\frac{d^2\sigma}{dr^2} + 3\frac{1}{r}\frac{d\sigma}{dr} = -(3+v)\rho\omega^2
$$

The following grid is used

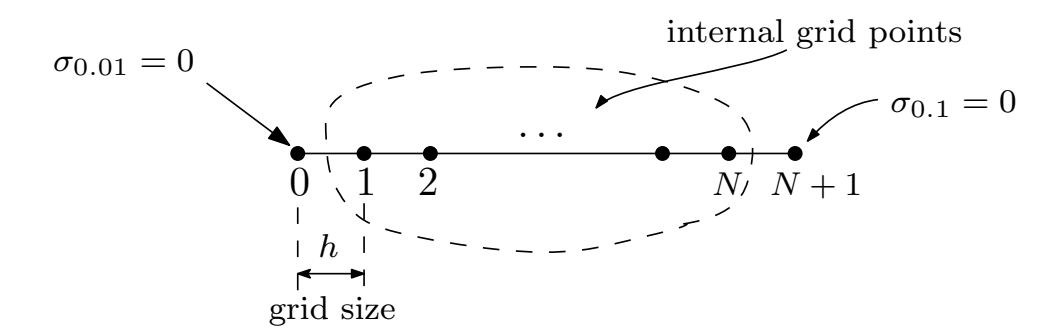

N grid points.  $N-2$  internal grid points

The grid is only over  $r = 0.01 \cdot 0.1$  meters since this is the distance between the internal radius and the outer radius. For  $\frac{d^2\sigma}{dr^2}$  we use 3 points centered difference approximation, for  $i=1\cdots N$  which has  $O\left( h^2 \right)$  local truncation error

$$
\frac{d^2\sigma}{dr^2} = \frac{\sigma_{i+1} - 2\sigma_i + \sigma_{i-1}}{h^2}
$$

Where  $\sigma_0$ ,  $\sigma_{N+1}$  are given as the boundary conditions (both are zero). For  $\frac{d\sigma}{dr}$  we use two points centered difference, which also has  $O\big(h^2\big)$  local truncation error

$$
\frac{d\sigma}{dr} = \frac{\sigma_{i+1} - \sigma_{i-1}}{2h}
$$

Therefore, the ODE becomes

$$
r_i \frac{\sigma_{i+1} - 2\sigma_i + \sigma_{i-1}}{h^2} + 3 \frac{\sigma_{i+1} - \sigma_{i-1}}{2h} = -(3 + v)\rho \omega^2 r_i
$$
  

$$
\sigma_{i+1} - 2\sigma_i + \sigma_{i-1} + \frac{3}{2r_i}h(\sigma_{i+1} - \sigma_{i-1}) = -h^2(3 + v)\rho \omega^2
$$
  

$$
\sigma_{i-1}\left(1 - \frac{3}{2r_i}h\right) - 2\sigma_i + \sigma_{i+1}\left(1 + \frac{3}{2r_i}h\right) = -h^2(3 + v)\rho \omega^2
$$

Where  $r_i = r_i + ih = 0.01 + ih$ , since are starting from 0.01, the above becomes

$$
\sigma_{i-1}\left(1-\frac{3}{2(r_i+ih)}h\right)-2\sigma_i+\sigma_{i+1}\left(1+\frac{3}{2(r_i+ih)}h\right)=-h^2(3+v)\rho\omega^2
$$

For  $i = 1$ ,

$$
\sigma_0 \left( 1 - \frac{3}{2(r_i + h)} h \right) - 2\sigma_1 + \sigma_2 \left( 1 + \frac{3}{2(r_i + h)} h \right) = -h^2 (3 + v) \rho \omega^2
$$

But  $\sigma_0$  is the boundary conditions, which we move to the RHS, hence

$$
-2\sigma_1 + \sigma_2 \left(1 + \frac{3}{2(r_i + h)}h\right) = -h^2 (3 + v)\rho \omega^2 - \sigma_0 \left(1 - \frac{3}{2(r_i + h)}h\right)
$$

For  $i = 2$ 

$$
\sigma_1 \left( 1 - \frac{3}{2(r_i + 2h)} h \right) - 2\sigma_2 + \sigma_3 \left( 1 + \frac{3}{2(r_i + 2h)} h \right) = -h^2 (3 + v) \rho \omega^2
$$

For  $i = 3$ 

$$
\sigma_2 \left(1 - \frac{3}{2\left(r_i + 3h\right)}h\right) - 2\sigma_3 + \sigma_4 \left(1 + \frac{3}{2\left(r_i + 3h\right)}h\right) = -h^2 \left(3 + v\right)\rho \omega^2
$$

The same pattern repeats. For  $i = N$ 

$$
\sigma_{N-1} \left( 1 - \frac{3}{2(r_i + Nh)}h \right) - 2\sigma_N + \sigma_{N+1} \left( 1 + \frac{3}{2(r_i +Nh)}h \right) = -h^2 (3+v)\rho \omega^2
$$

But  $\sigma_{N+1}$  is given (the right side boundary conditions, hence

$$
\sigma_{N-1}\left(1-\frac{3}{2(r_i+Nh)}h\right)-2\sigma_N=-h^2(3+\nu)\rho\omega^2-\sigma_{N+1}\left(1+\frac{3}{2(r_i+Nh)}h\right)
$$

And for  $i = N - 1$ 

$$
\sigma_{N-2}\left(1-\frac{3}{2(r_i+(N-1)h)}h\right)-2\sigma_{N-1}+\sigma_N\left(1+\frac{3}{2(r_i+(N-1)h)}h\right)=-h^2(3+\nu)\rho\omega^2
$$

Therefore the  $Ax = b$  system is below. The A matrix is

$$
\begin{bmatrix}\n-2 & 1 + \frac{3h}{2(r_1 + h)} & 0 & \cdots & \cdots & \cdots & \cdots & \cdots \\
1 - \frac{3h}{2(r_1 + 2h)} & -2 & 1 + \frac{3h}{2(r_1 + 2h)} & 0 & \cdots & \cdots & \cdots & \cdots \\
0 & 1 - \frac{3h}{2(r_1 + 3h)} & -2 & 1 + \frac{3h}{2(r_1 + 3h)} & 0 & \cdots & \cdots & \cdots \\
\vdots & 0 & 0 & 0 & 0 & \ddots & \cdots & \cdots \\
\vdots & \vdots & \vdots & \vdots & \vdots & \cdots & \cdots & \cdots \\
\vdots & \vdots & \vdots & \vdots & \vdots & \vdots & \cdots & \cdots & \cdots \\
\vdots & \vdots & \vdots & \vdots & \vdots & \vdots & \cdots & \cdots & \cdots \\
0 & 0 & 0 & 0 & 0 & 1 - \frac{3h}{2(r_1 + (N-1)h)} & -2 & 1 + \frac{3h}{2(r_1 + (N-1)h)} \\
0 & 0 & 0 & 0 & 0 & 0 & 1 - \frac{3h}{2(r_1 + Nh)} & -2\n\end{bmatrix}
$$

And the *x* vector is  $\begin{bmatrix} \sigma_1 & \sigma_1 & \cdots & \sigma_{N-2} & \sigma_{N-1} & \sigma_N \end{bmatrix}^T$  and the *b* vector is

$$
\begin{bmatrix}\n-h^2(3 + v)\rho\omega^2 - \sigma_0\left(1 - \frac{3h}{2(r_i + h)}\right) \\
-h^2(3 + v)\rho\omega^2 \\
-h^2(3 + v)\rho\omega^2 \\
\vdots \\
-h^2(3 + v)\rho\omega^2 \\
-h^2(3 + v)\rho\omega^2 \\
-h^2(3 + v)\rho\omega^2\n\end{bmatrix}
$$

### Finding numerical solution for hoop stress

To compare the analytical solution for  $\sigma_{\theta}$  with the numerical one, we need to evaluate  $\sigma_{\theta} = r \frac{d\sigma}{dr} + \sigma_r +$  $\rho\omega^2r^2$  numerically from the numerical solution we found about using finite difference method. Using finite difference, this expression becomes

$$
\sigma_{\theta_i} = \left( r_{int} + ih \right) \frac{\sigma_{i+1} - \sigma_{i-1}}{2h} + \sigma_i + \rho \omega^2 \left( r_{int} + ih \right)^2
$$

Where  $r_{int} = 0.01$  meter. Since we do not know  $\sigma_{-1}$  and can not obtain derivative at the edge to approximate using phantom grid point, we will start from  $i = 1 \cdots N$ , so that  $\sigma_{i-1} = \sigma_0$  which is known. Hence for  $i = 1$  we have

$$
\sigma_{\theta_1} = (r_{int} + h) \frac{\sigma_2 - \sigma_0}{2h} + \sigma_1 + \rho \omega^2 (r_{int} + h)^2
$$

And for  $i = N$ 

$$
\sigma_{\theta_N} = (r_{int} + Nh) \frac{\sigma_{N+1} - \sigma_{N-1}}{2h} + \sigma_N + \rho \omega^2 (r_{int} + Nh)^2
$$
 (6)

In the above,  $\sigma_{N+1}$  and  $\sigma_0$  are the boundary conditions we are given. All other  $\sigma_i$  values are obtained from the numerical solution we did in the last section (the finite difference solution). This was implemented in Matlab.

### <span id="page-24-0"></span>0.3.2 Results

The program was run for 10, 15, 20, 25, 30, 100 grid points. Each time, 4 plots were generated:

- 1. Plot comparing the analytical and FDM result for  $\sigma_r$  Title contains location and value of maximum  $\sigma_r$  reported by FDM based method.
- 2. Plot comparing the analytical and by p4c result for  $\sigma_r$  Title contains location and value of maximum  $\sigma_r$  reported by bvp4c based method
- 3. Plot comparing bvp4c and FDM result for  $\sigma_r$
- 4. Plot comparing analytical result and FDM for  $\sigma_{\theta}$  Title contains location and value of maximum  $\sigma_{\theta}$  reported by FDM based method.

The result shows that bvp4c was more accurate than FDM for small number of grid points (large  $h$ ) since the bvp4c curve was closer to the analytical solution than FDM curve. To get more accurate numerical hoop stress, the number of grid points needed to be over 50. At  $N = 100$  grid points, the result of  $\sigma_{\theta}$  matched the analytical solution extremely well as can be seen from the plots below. The following table gives the maximum radial stress found and the location as reported by bvp4c and FDM based methods. Units for stress is  $N/m^2$  and units for r is meters. This shows the maximum radial stress occurs at left edge  $r = 0.01$  meter as expected. This is where the inner hole edge starts. The maximum radial stress is located at  $r = 0.032$  meter. About 2 cm after the inner hole edge.

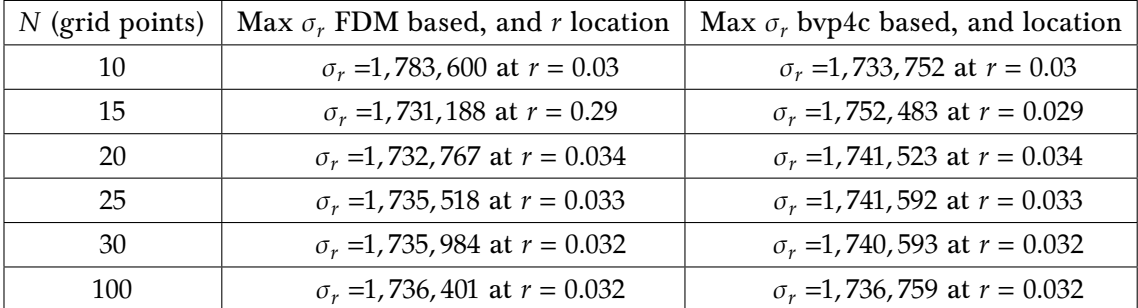

The following table gives the maximum hoop stress  $\sigma_{\theta}$  found and the location as reported FDM based method. Units for stress is  $N/m^2$  and units for r is meters. Each plot below also display this information in the title.

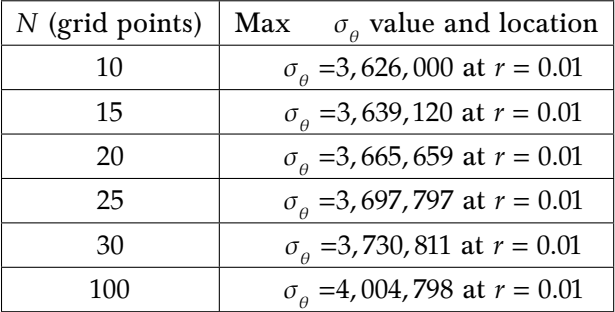

There are total of 24 plots below. Four plots for each N. This helps show that more grid points resulted in more accurate numerical solution.

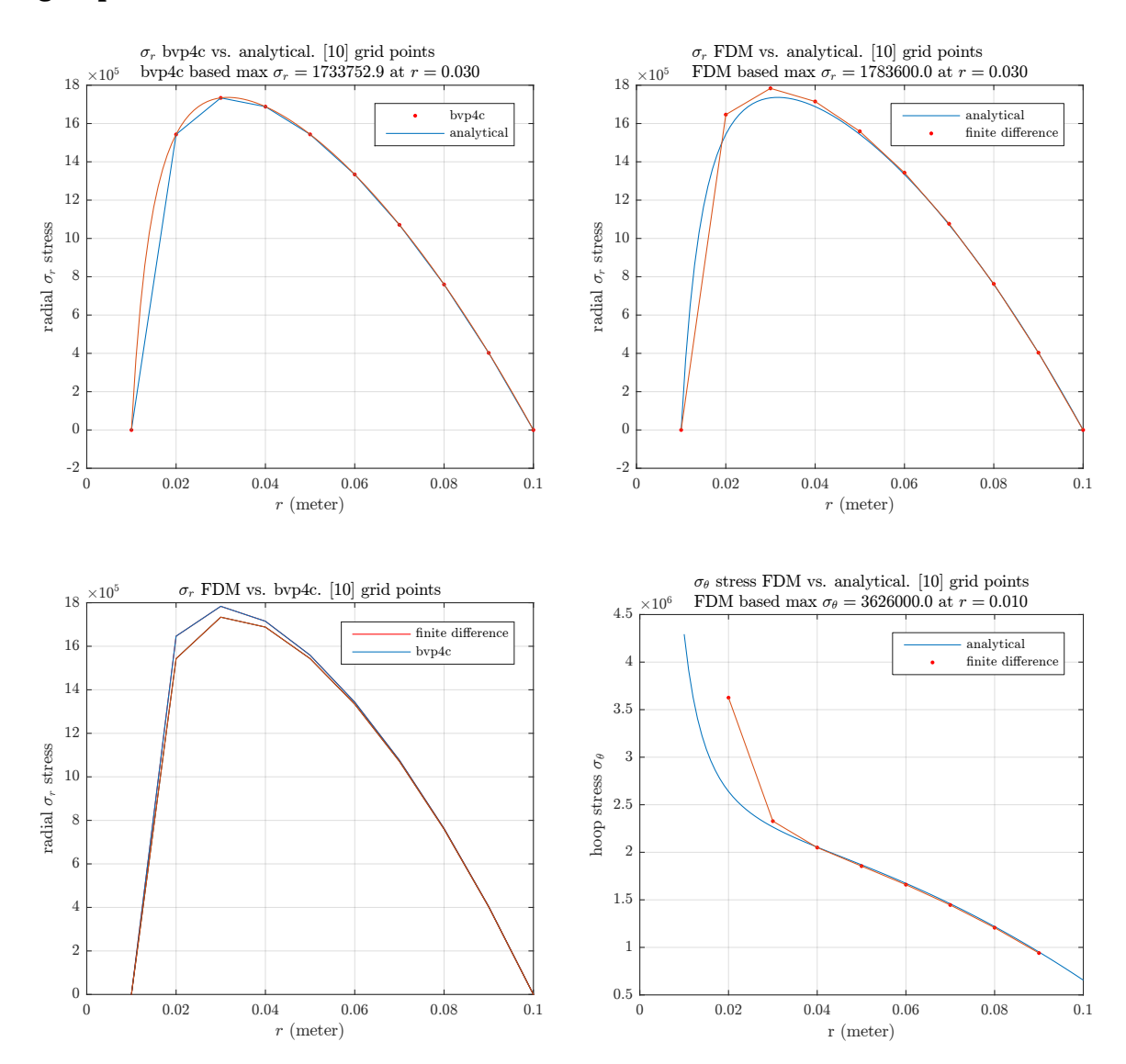

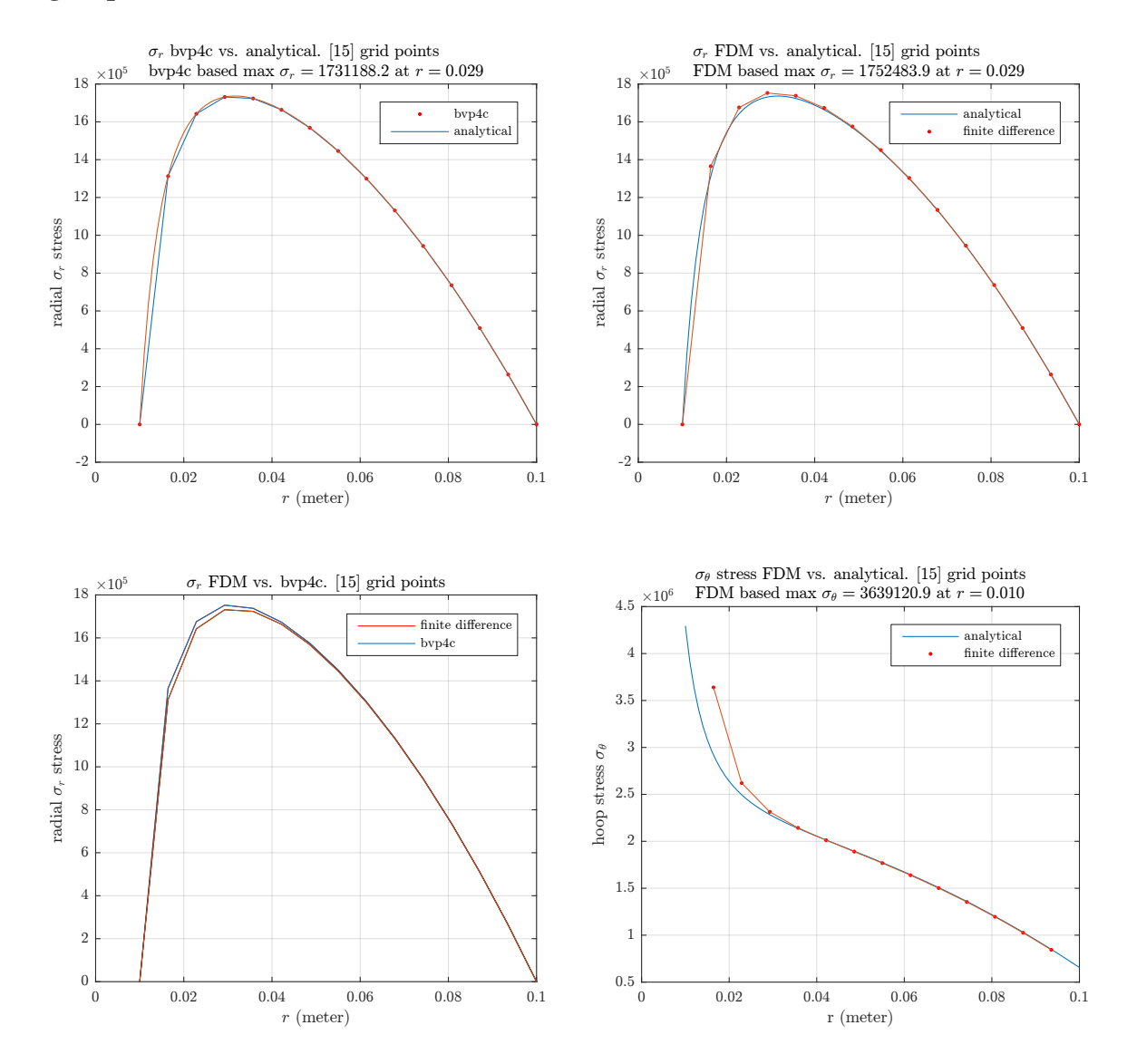

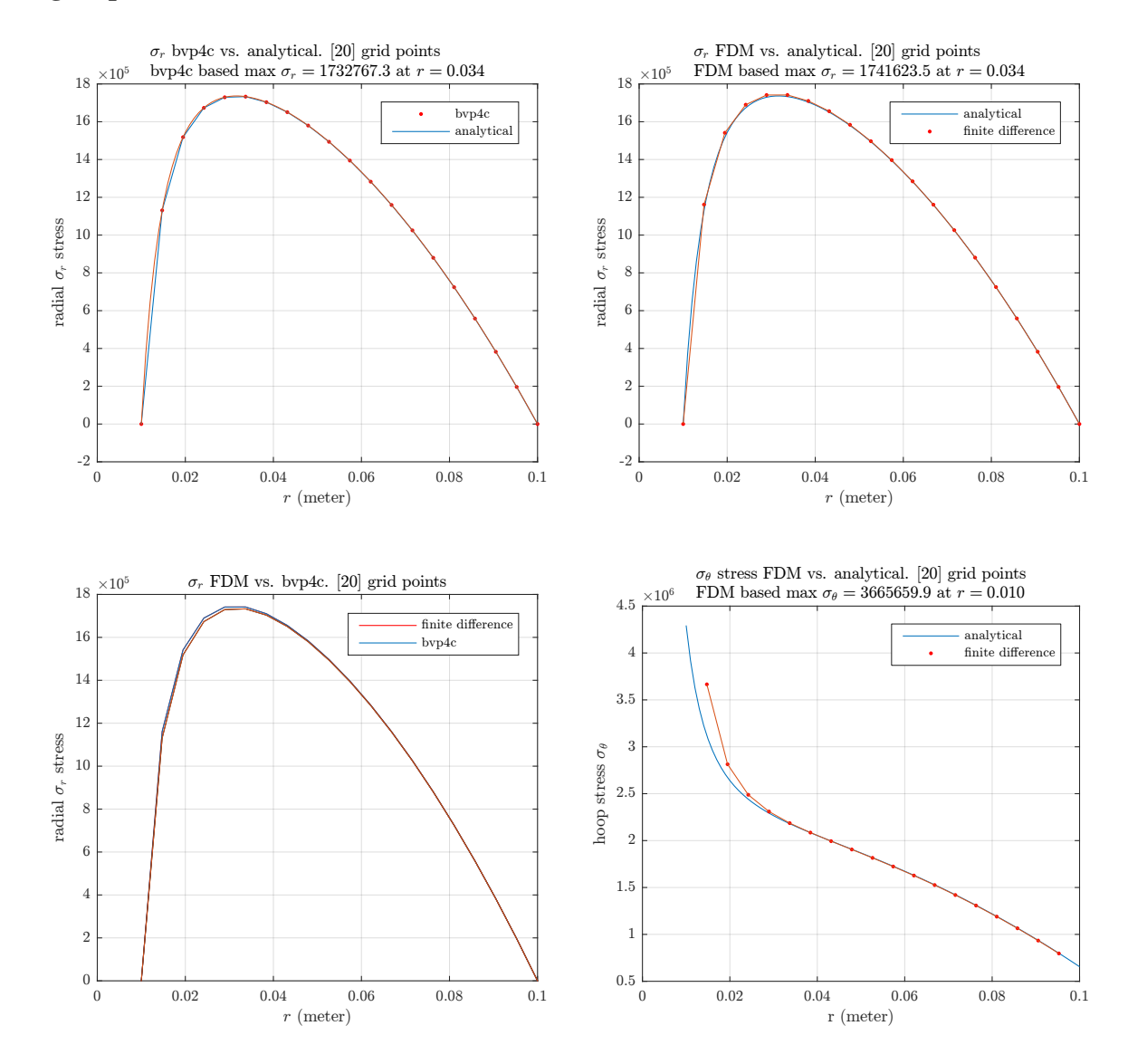

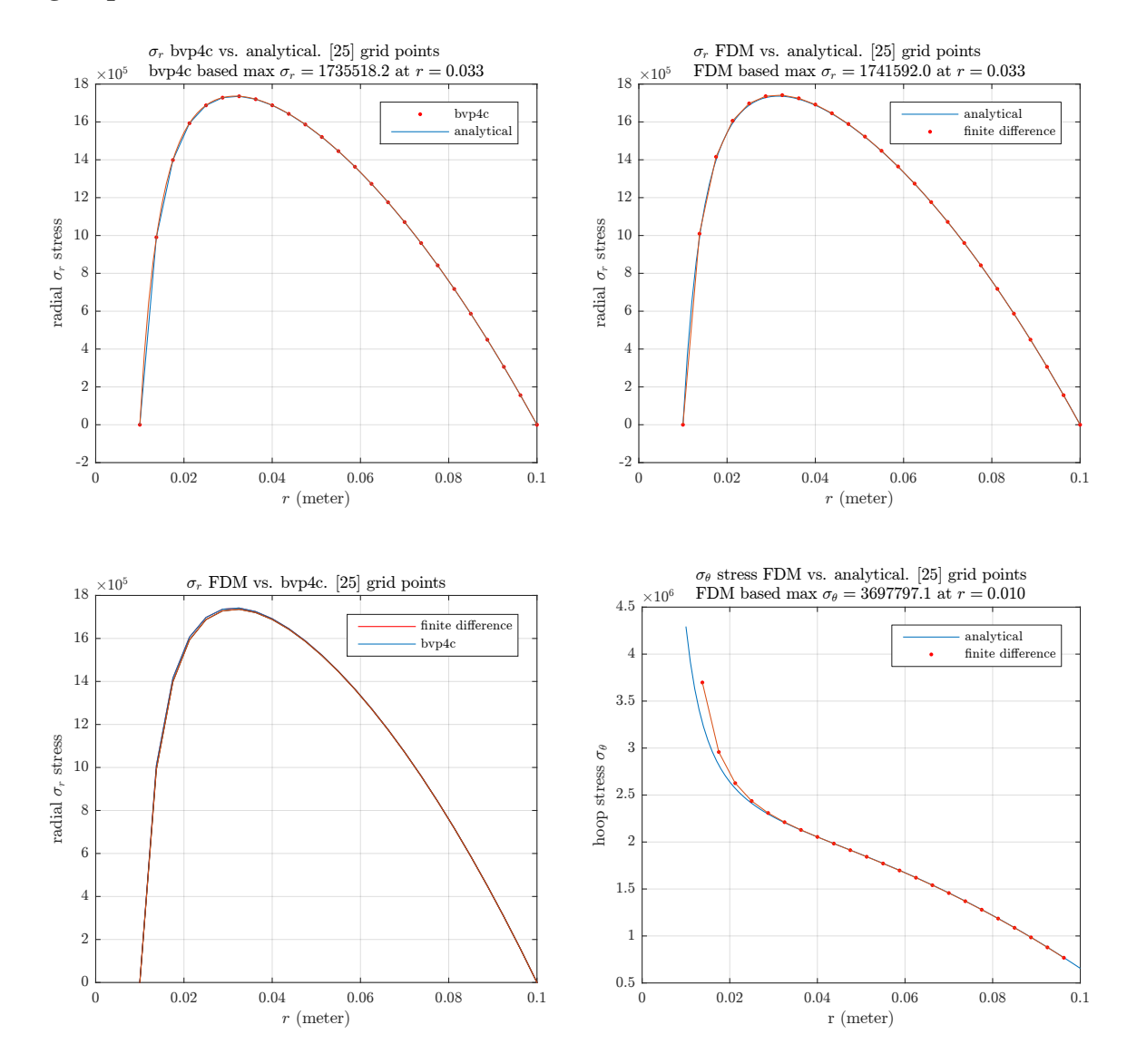

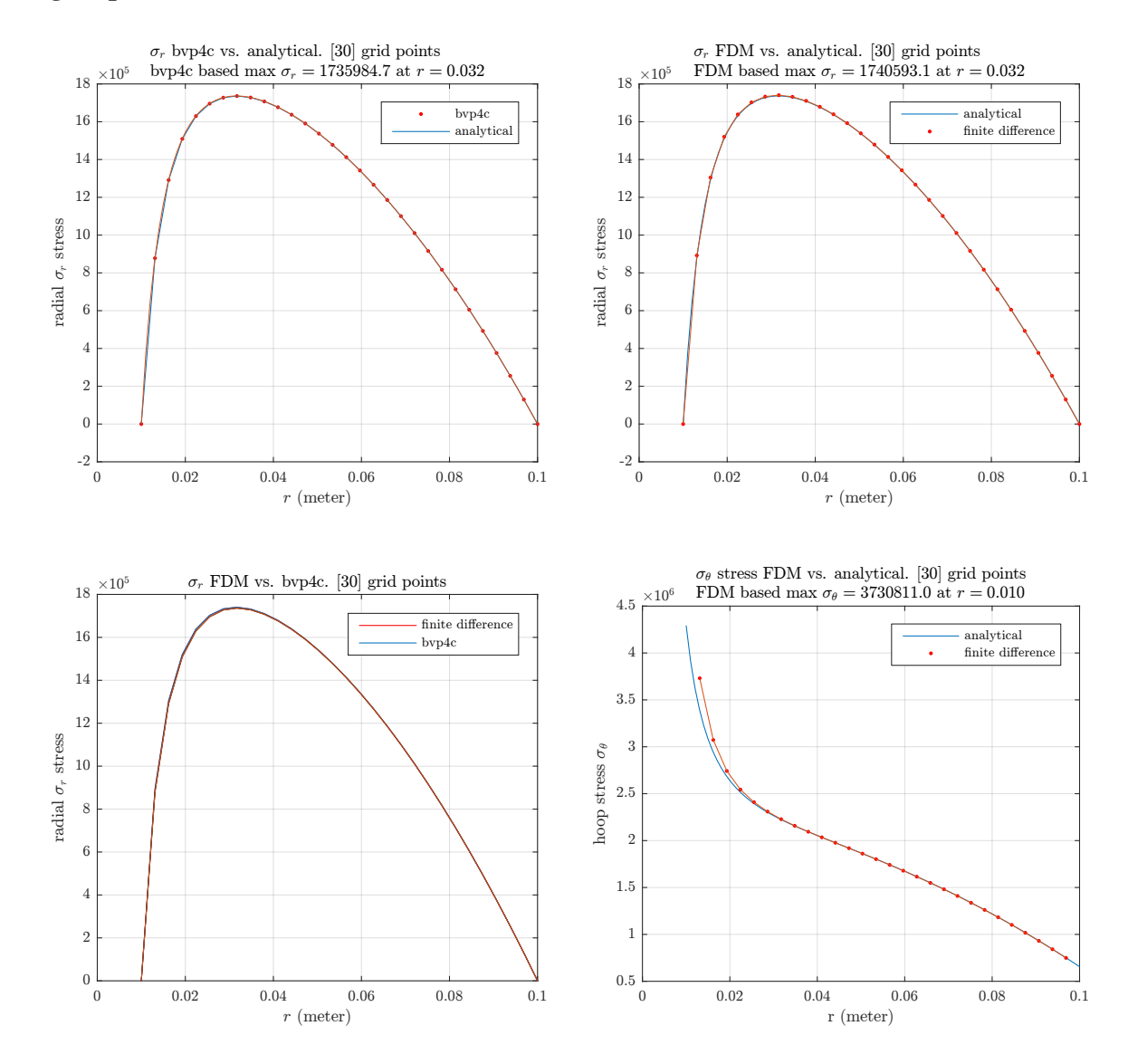

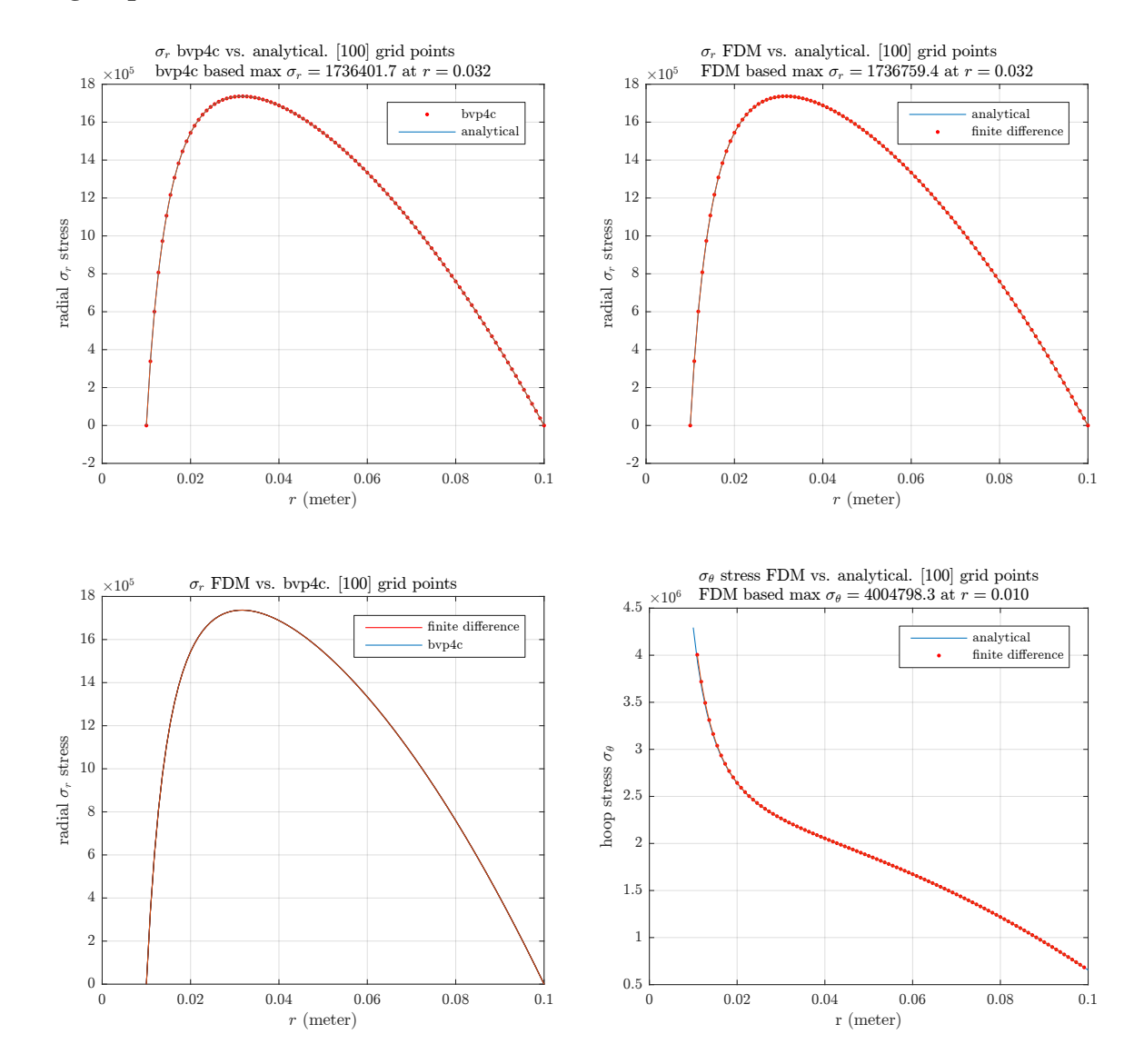

<span id="page-30-0"></span>0.3.3 source code

```
1 function nma_EMA471_HW2_prob_3<br>2 %Solves problem 3, HW2. EMA 471
   %Solves problem 3, HW2. EMA 471, spring 2016
3 %Nasser M. Abbasi
4
5 clc; close all;
6
7 Sgenerate the analytical solution first, to use to compare the numerical
8 Cresults against.
9
10 \text{ r} = 0.01; % meter
11 ro = 0.1; %meter
12 x_analytic = ri:0.001:ro;
13 density = 1000; %kg/m^314 \omega = 700; % radians per second
```

```
15 \text{ }\frac{\text{nu}}{\text{nu}} = 0.5; \text{ %Poisson's ratio}16
17 y_analytic = get_analytical_solution(x_analytic,ri,ro,density,omega,nu);
18
19 \frac{9}{2} generate results for different grid sizes
20 \vert N = 100; % select the number of grid points
21 \boxed{x_FDM, y_FDM} = make_one_test(N,x_analytic,y_analytic,ri,ro,density,omega,nu);
22
23 \frac{\text{%now find the analytical solution for hoop stress, and compare with}}{}24 l<sub>i</sub>the numerical one
25 y_analytic_hoop = get_analytical_solution_hoop(x_analytic, ...<br>26 y analytic.ri.ro.densi
                                                  y_analytic,ri,ro,density,omega,nu);
27
28 Compare with numerical result for hoop stress
29 make_one_test_hoop(N,x_FDM,y_FDM,x_analytic,y_analytic_hoop,ri,density,omega);
30
31 end
32
33 %------------------------------------------------
34 \frac{\%}{\text{This function generates all the plots for by } 4c \text{ and } FDM35 %using specific number of grid points
36 %
37 \mid function \; [x_bvpc4c, y_FDM] = make\_one\_test(N, x_anaytic,...]38 y_analytical,ri,ro,density,omega,nu)
39
40 %reset for plotting only
41 reset(0);
42 set(groot,'defaulttextinterpreter','Latex');
43 set(groot, 'defaultAxesTickLabelInterpreter', 'Latex');
44 set(groot, 'defaultLegendInterpreter', 'Latex');
45
46 \text{ x_bvp4c} = \text{linspace}(ri, ro, N);47 solinit1 = bvpinit(x_bvp4c, [1 \ 1]); %use specificed N grid points
48 %options = bvpset('RelTol',1e-6,'AbsTol',1e-6); %Was not needed for this
49
50 \text{ sol} = \text{bvp4c}(\text{Crhs}, \text{cbc}, \text{solinit});
51
52 \sqrt{\frac{6}{5}} extract the x and y solution for plotting. These variables are used
53 %later in the plots
54 \text{ y\_bvp4c} = \text{deval}(\text{sol},\text{x\_bvp4c}); %evaluate at our grid point, to compare with FDM
55 \text{ } y_{\text{v}} = \text{y}_{\text{v}} = \text{y}_{\text{v}} = (1,:)56
57 %plot bvp4c vs. analytical
58 figure();
59 plot(x_bvp4c,y_bvp4c,'r.',x_bvp4c,y_bvp4c);
60 \lceil [max_radial_stress, I]=max(y_bvp4c);
61 hold on;
62 plot(x_anaytic,y_analytical);
63 xlabel('$r$ (meter)'); ylabel('radial $\sigma_r$ stress');
64 title({sprintf('$\\sigma_r$ bvp4c vs. analytical. [%d] grid points',N),...
65 sprintf('bvp4c based max \sigma_r = %3.1f at r = %3.3f', max_radial_stress,x_bvp4c(I))});
66 legend('bvp4c','analytical','location','northeast');
67 grid;68 set(gca, 'TickLabelInterpreter', 'Latex', 'fontsize', 8);
```

```
69
70 \frac{0}{0}Obtain FDM solution. Use the same grid spacing as bvp4c (ie. same x spacing)
71 \mid y0 = 0;72 \mid yL = 0;73 y FDM = finite difference solution(x bvp4c,y0,yL,ri,density,omega,nu);
74 \boxed{\text{max\_radial\_stress,I}} = \text{max}(y\_FDM);75
76 I<sub>b</sub>lot finite difference vs. analytical
77 figure();
78 plot(x_anaytic,y_analytical);
79
80 hold on;
81 plot(x_bvp4c,y_FDM,'r.',x_bvp4c,y_FDM);
82 legend('analytical','finite difference','location','northeast');
83 xlabel('$r$ (meter)'); ylabel('radial $\sigma_r$ stress');
84 title({sprintf('$\\sigma_r$ FDM vs. analytical. [%d] grid points',N),...
85 sprintf('FDM based max \sigma_r = %3.1f at r = %3.3f', max_radial_stress,x_bvp4c(I))});
86 grid;
87 set(gca,'TickLabelInterpreter', 'Latex','fontsize',8);
88
89 Oplot finite difference vs. bvp4c
90 \mid \text{figure}();
91 plot(x_bvp4c,y_FDM,'r',x_bvp4c,y_FDM);92
93 hold on;
94 plot(x_bvp4c,y_bvp4c,'k',x_bvp4c,y_bvp4c);
95 legend('finite difference','bvp4c','location','northeast');
96 xlabel('$r$ (meter)'); ylabel('radial $\sigma_r$ stress');
97 title(sprintf('$\\sigma_r$ FDM vs. bvp4c. [%d] grid points',N));
98 grid;
99 set(gca, 'TickLabelInterpreter', 'Latex', 'fontsize', 8);
100
101
102 %--------------------------------------------------------------------%
103 WThis internal function used by bvp4c, the RHS. Same as ODE45 RHS function
104
105 function f = \text{rhs}(t, x)106 x1 = x(2);107 x2 = -(3+nu)*density*omega2 = -3/t * x(2);108 f = [ x1109 \mid x2];
110 end
111 %--------------------------------------------------------------------%
112 %This internal is the boundary conditions function for bvp4c
113 function res = bc(ya,yb)
114 res = [ya(1)115 yb(1)];
116 end
117 end
118 %---------------------------------------------
119 KIhis function generate numerical solution for hoop stress, using the
120 %solution found earlier for the stress from finite difference and
121 \frac{1}{2} compare the result to the analytical solution of hoop stress.
122 function make_one_test_hoop(N,x_FDM,sigma_FDM,x_analytic,y_analytic_hoop,...
```

```
123 ri, density, omega) and the contract of the contract of the contract of the contract of the contract of the contract of the contract of the contract of the contract of the contract of the contract of the contract of 
124
125 %Obtain FDM based hoop stress, uses stress allready solved using FDM
126 | h=x FDM(2)-x FDM(1);
127 \mid i=(2:\text{length}(x, FDM)-1)';
128
129 \frac{?}{t}ried one point difference for finding hoop stress at initial and
130 %end points, but since O(h), it gives bad result. So keep the calculation
131 \sqrt{\text{for the internal points only}}. Block commented out
132 \frac{1}{6}133 %hoop stress FDM=zeros(length(x FDM),1);
134 \frac{\%ho}{\%ho}stress_FDM(1) = ri * (sigma_FDM(2)-sigma_FDM(1))/h + ...
135 \frac{9}{10} sigma_FDM(1) + density*omega^2*ri^2;
136 %hoop_stress_FDM(end) = ro * (sigma_FDM(end)-sigma_FDM(end-1))/h + ...
137 % sigma_FDM(end)+density*omega^2*(ro)^2;
138 %hoop stress FDM(2:end-1) = (ri+(i-1)*h) .* (sigma FDM(i+1)-sigma FDM(i-1))/(2*h) + ...
139 % sigma_FDM(i)+density*omega^2*(ri+(i-1)*h).^2;
140
141 \sqrt{\text{This} \text{below implements } eq(6) \text{ in the HW report.}}142 hoop\_stress_FDM = (ri+(i-1)*h) .* (sigma_FDM(i+1)-sigma_FDM(i-1))/(2*h) + ...
143 sigma_FDM(i)+density*omega^2*(ri+(i-1)*h).^2;
144 \lceil \max hoop stress, I] = max(hoop stress FDM);
145 \sqrt{\frac{2}{n}} finite difference vs. analytical hoop stress
146 figure();
147 plot(x_analytic,y_analytic_hoop);
148 hold on;
149 plot(x FDM(2:end-1),hoop stress FDM,'r.',x FDM(2:end-1),hoop stress FDM);
150 | legend('analytical','finite difference','location','northeast');
151 xlabel('r (meter)'); ylabel('hoop stress $\sigma_\theta$');
152 title({spring\tilde$\times\theta$ stress FDM vs. analytical. [\%d] grid points', N),...153 sprintf('FDM based max \sigma_{\3.1f at r=\ 3.3f$', max_hoop_stress,x_FDM(I))});
154
155 grid;
156 set(gca, 'TickLabelInterpreter', 'Latex', 'fontsize', 8);
157
158 end
159 %--------------------------------------------
160 \sqrt{\frac{2}{\pi}} function returns the analytical solution for hoop stress.
161 %Solved in the HW report
162 function y = get analytical solution hoop(r, sigma,ri,ro,density, omega,nu)
163
164 k = (3+nu)*density*omega22/8;165 y = k*(2./(r.^2) * r i^2 * r o^2 -2 * r.^2) + signa + density*omegaega^2 *r.^2;166
167 end
168 %--------------------------------------------
169 %This function returns the analytical solution. Solved in the HW report
170 function y=get_analytical_solution(x,ri,ro,density,omega,nu)
171
172 k = (3+nu)*density*omegag^2/8;173 y = k * ( (ri^2 + ro^2) - ri^2 * ro^2 . / (x.^2) - x.^2);174 end
175 %--------------------------------------------
176 \sqrt{\pi}This function generates the Finite difference solution
```

```
177 \frac{1}{6} The HW report contains the derivation used for Ax=b setup
178 \, \frac{\%}{\%}179 function y = finite_difference_solution(x,y0,yL,ri,density,omega,nu)
180 %Allocate A matrix and b vector
181 h = x(2)-x(1); %h spacing is the same between each grid point
182 \sqrt{N} = length(x)-2; % number of internal points.
183 A = \text{zeros}(N,N);184 \vertb = zeros(N,1); %allocate RHS, for Ax=b use
185
186 Start filling the A matrix
187
188 \sqrt{\ }fill in the first row by hand
189 \mid A(1,1) = -2;190 A(1,2) = (3*h)/(2*(ri+h))+1;191
192 k=0; %column index, used for the loop below, to fill the rest of A
193 | for i = 2:N-1194 k = k+1;
195 A(i,k:k+2) = [1-(3*h)/(2*(ri+i*h)),-2,(3*h)/(2*(ri+i*h))+1];196 end
197
198 \sqrt{\text{fill}} in the last row by hand
199 k = k+1;
200 A(N,k:k+1) = [1-(3*h)/(2*(ri+N*h)),-2];201
202 \sqrt[9]{f}ill in the b matrix. The first row1 by hand
203 b(1) = -h^2*(3+nu)*density*omegag^2-y0*(1-(3*h)/(2*(ri+h)));
204
205 %fill the rest of b using loop
206 | for i = 2:N-1207 b(i) = -h^2*(3+nu)*density*omegag^2;208 end
209
210 %fill the last row of b
211 b(N) = -h^2*(3+nu)*density*omegag^2-yL*((3*h)/(2*(ri+N*h))+1);212
213 now we solve the system.
214 y=A\backslash b;
215 y=[y0; y; yL]; %pad in the left and right boundary values. Known values.
216 end
```
✝ ✆